<span id="page-0-0"></span>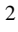

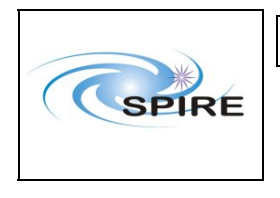

### **1. Introduction**

This document describes the procedures to verify the correct integration of the SPIRE FM Warm Units (FM DPU and FM DRCU) **before** integration with the SPIRE FM FPU.

These procedures require the presence of the SPIRE personnel as the IEGSE will be required to assess the results of part of test data.

## **1.1 Scope**

This procedure is intended to be used for the checkout of the correct integration of SPIRE FM Warm Units prior to the integration with SPIRE FM FPU during the FM **but can also be used during the AVM campaign as a tool to verify all relevant CCS templates**. The same CCS templates will be used for both the AVM and the FM.

**Note:** 

- Where no explicit mention is made, it is assumed that FM and AVM procedures are the same.
- Where deviations from the behaviour of the FM units are expected (AVM), this is clearly identified and separate steps for each scenario are specified, i.e., *Procedure Steps for FM* and *Procedure Steps for AVM.*

## **1.2 Applicable Documents**

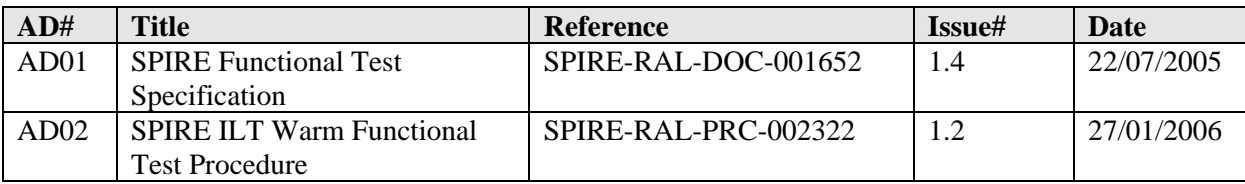

## **1.3 Reference Documents**

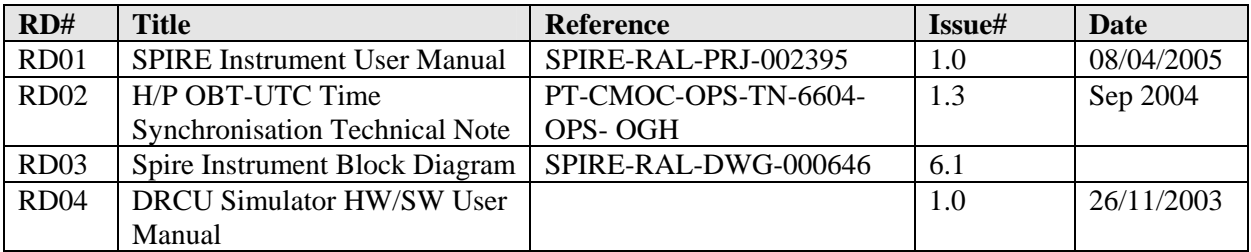

## **1.4 Change Record**

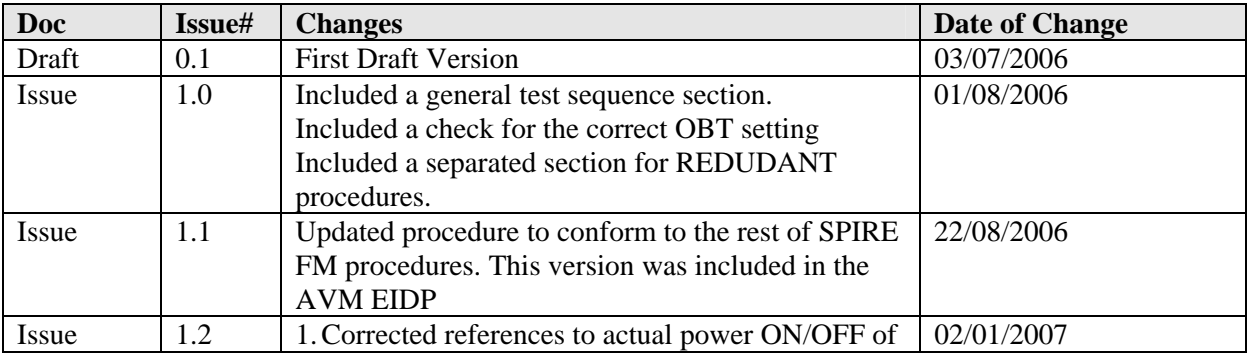

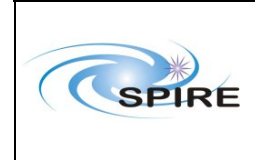

SPIRE Warm Units Integration Test Procedures A.A.Aramburu & Sunil D.Sidher

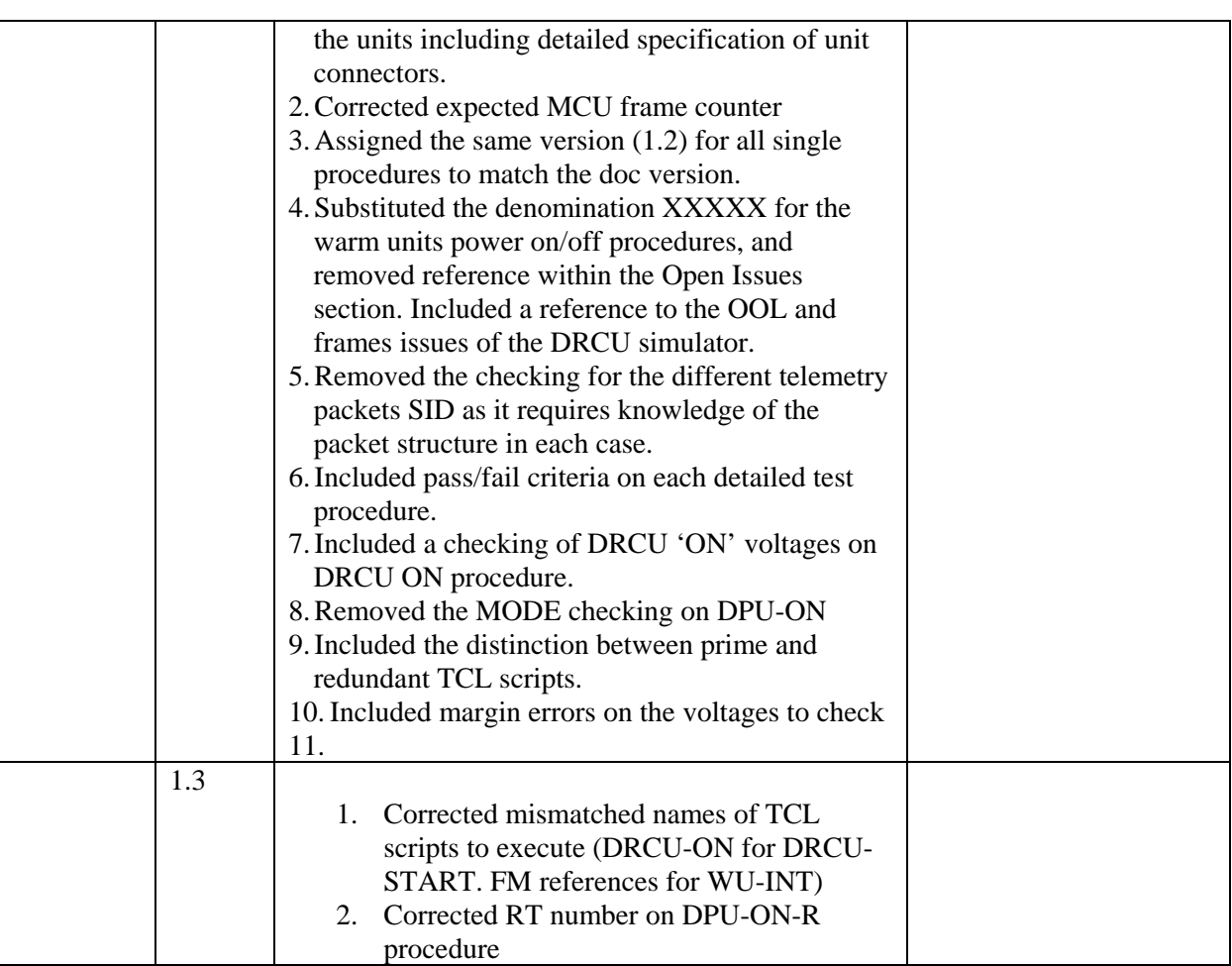

## **1.5 Duration**

The estimated duration for executing the entire procedure, PRIME and REDUNDANT sequences, is estimated to be approximately **2 hours.**

## **1.6 Open Issues**

There are some known issues with regard the DRCU simulator behaviour which will be present only on the AVM scenario:

- 1. The DRCU Simulator does not recognize certain SPIRE Get HK commands contained in both the nominal and critical requests. As a result, whenever the OBS is started the HK parameters related to these request go into Out of Limits according to the SPIRE MIB OOL checks (See Procedures: SPIRE-WU-INT-DPU-ON-P/R and SPIRE-WU-INT-DRCU-ON-P/R).
- 2. The generation of frames by the DRCU Simulator in response to a request for subsystem frames done by the DPU is not always reproducible. (Normally the DRCU Sim will produce more frames than it was asked for) This would inherently cause the AVM procedures to fail where the correct number of frames generated is checked as pass/fail criteria. On those cases the frame number should be regarded as an 'indicator' rather than an exact figure to expect.

These are non avoidable design features of the DRCU simulator that cannot be corrected at this stage. Hence were applicable the correspondent procedures make reference to this 'anomalous' behaviour explicitly.

<span id="page-1-0"></span>2

<span id="page-2-0"></span>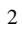

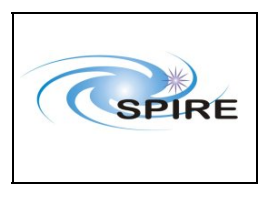

SPIRE Warm Units Integration Test Procedures A.A.Aramburu & Sunil D.Sidher

**Ref:** SPIRE-RAL-PRC- $\frac{2680}{1.3}$ **Issue:** Date: 15<sup>th</sup> Februray 2007 **Page:** 3 of 44

## **1.7 List of Acronyms**

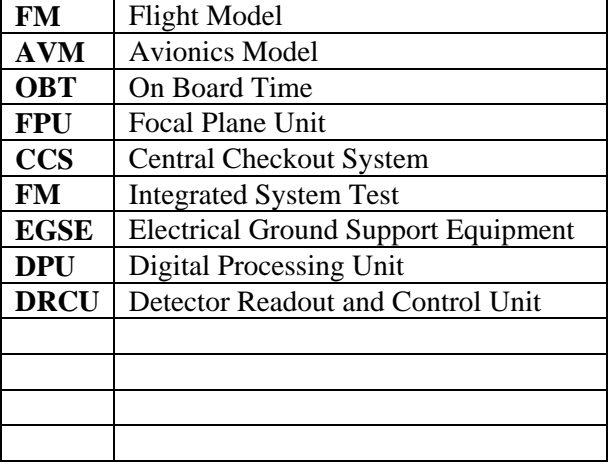

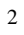

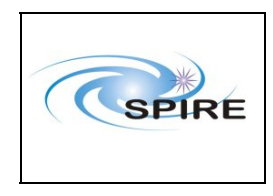

SPIRE Warm Units Integration Test<br>Procedures A.A.Aramburu & Sunil D.Sidher

Ref: SPIRE-RAL-PRC-2680 Issue:  $1.3$  $15^{\rm th}$ Februray 2007 Date: Page: 4 of 44

### Table of contents

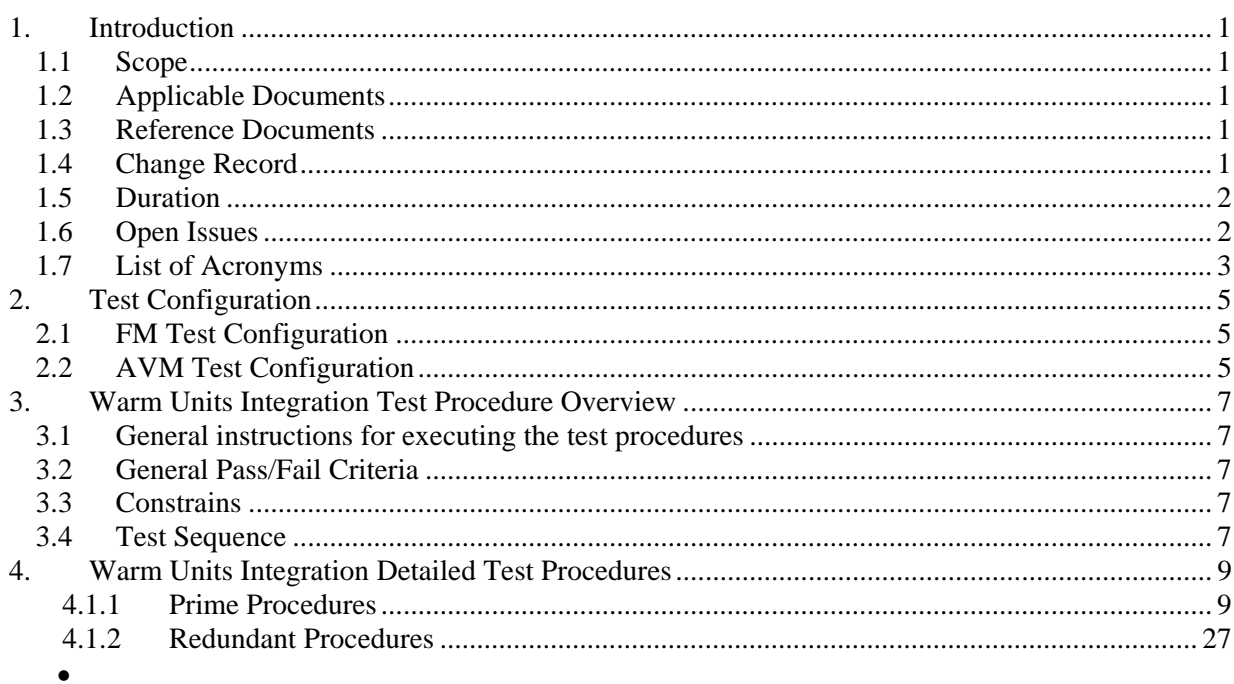

<span id="page-4-0"></span>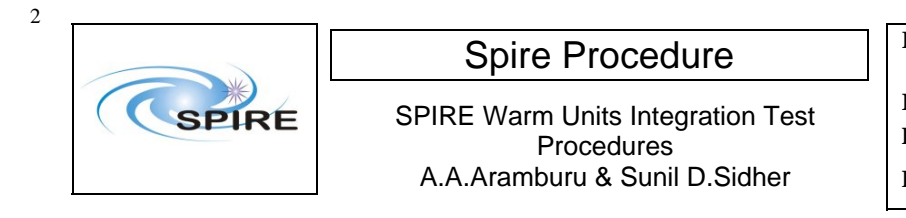

## **2. Test Configuration**

The following sections describe the required hardware and I-ESGE configuration for the test. The main differences between the AVM and the FM configurations are with respect to the hardware. On the SPIRE AVM hardware the Warm Units and the FPU are substituted by a DRCU simulator.

## **2.1 FM Test Configuration**

This is the required hw/sw configuration prior to the start of the test:

SPIRE WU:

- The SPIRE FM DRCU should be interconnected with the SPIRE FM DPU, both PRIME and REDUNDANT interfaces.
- **The SPIRE FM DRCU PRIME and REDUNDANT power interfaces to the Herschel satellite should** be connected.
- The SPIRE FM DPU PRIME and REDUNDANT 1553 interfaces to the Herschel satellite should be connected.
- The SPIRE FM DPU PRIME and REDUNDANT power interfaces to the Herschel satellite should be connected.

#### HCDMU:

- The Bus list selected on the HCDMU should be for SPIRE PRIME Instrument, (i.e., 27 TM slots allocated for SPIRE telemetry). For the PRIME side tests the BUS Configuration should be SPIRE Prime (i.e, RT=21) and for the REDUNDANT side test the BUS Configuration should be SPIRE Redundant (i.e, RT=22)
- The HCDMU and CCS should be interconnected.

CCS & IEGSE:

- The CCS and the IEGSE should be interconnected via the Pipe GW.
- The SPIRE MIB should be imported on the CCS.
- The CCSHandler application software should be running on the IEGSE.
- IEGSE system is up and running.(Database, SCOS , QLA, EGSE Router and Gateway, TM ingestion)

## **2.2 AVM Test Configuration**

#### **Note: There is no redundancy on the AVM configuration**

This is the required hw/sw configuration prior to the start of the test:

#### SPIRE WU:

- The SPIRE DRCU Simulator PC should be powered ON and the operating system running.
- The SPIRE DRCU Simulator PC should be interconnected with the SPIRE FM DPU following RD04.
- The SPIRE FM DPU PRIME 1553 interface to the Herschel satellite should be connected.
- The SPIRE FM DPU PRIME power interface to the Herschel satellite should be connected.

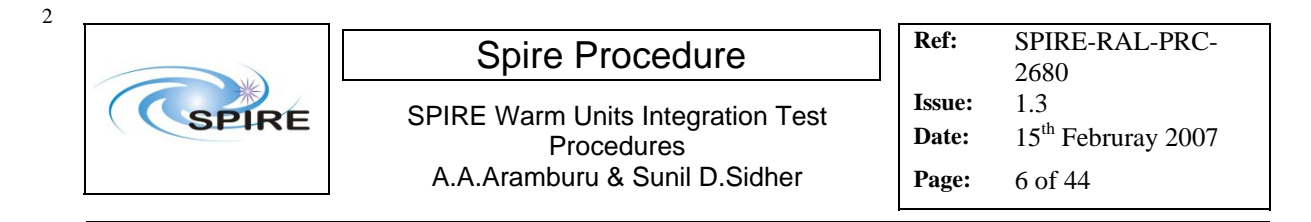

#### HCDMU:

- The Bus list selected on the HCDMU should be for SPIRE PRIME Instrument, (i.e., 27 TM slots allocated for SPIRE telemetry). For the AVM tests the BUS Configuration should be SPIRE Prime  $(i.e., RT=21).$
- The HCDMU and CCS should be interconnected.

#### CCS & IEGSE:

- The CCS and the IEGSE should be interconnected via the Pipe GW.
- The SPIRE MIB should be imported on the CCS.
- The CCSHandler application software should be running on the IEGSE.
- IEGSE system is up and running.(Database, SCOS , QLA, EGSE Router and Gateway, TM ingestion)

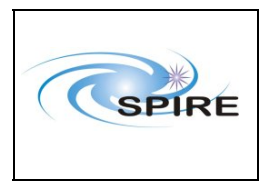

<span id="page-6-0"></span>2

SPIRE Warm Units Integration Test Procedures A.A.Aramburu & Sunil D.Sidher

## **3. Warm Units Integration Test Procedure Overview**

## **3.1 General instructions for executing the test procedures**

- Before carrying out the next procedure within the test sequence always ask for the go ahead by the SPIRE staff.
- Section 3.4 of this document specifies the sequence to be executed. Each of the steps in the sequence has a detailed specification later on sections 4.1 and 4.2. The operator should refer to the later in order to execute detailed steps.
- The procedure tables in section 4.1 and 4.2 include blank boxes where the actual values of parameters can be noted. Based on the comparison with the expected values the success or failure of a step should be recorded in the final column of the table.
- The last row in a procedure table should be used to record the overall Pass/Fail result of each test.
- Any text in boldface in the procedural steps generally indicates an action which may have to be performed manually by the CCS staff.

## **3.2 General Pass/Fail Criteria**

Consecutive failure of 2 executions of the same procedure is enough to declare the overall test result as failed. If the repetition of a failed test execution is successful this one should be repeated once again as a 'health' check. In case of overall failure of the test procedure the switch off steps 9, 10 and 11 (or 22, 23 and 24) from the next section should be executed.

### **3.3 Constrains**

A general constrain (inferred from the test configuration described above) is that the SPIRE DPU and DRCU power interfaces to the Herschel satellite must connected and the DPU and DRCU must be interconnected before carrying out this procedure.

## **3.4 Test Sequence**

This section specifies the sequence to be executed with estimated times for each execution. **During AVM although no redundancy is present the redundant procedures can still be tested with the AVM DPU PRIME as the uplink test sequences do not change, executing the redundant procedures on the PRIME DPU will not result in any harm to the unit.** 

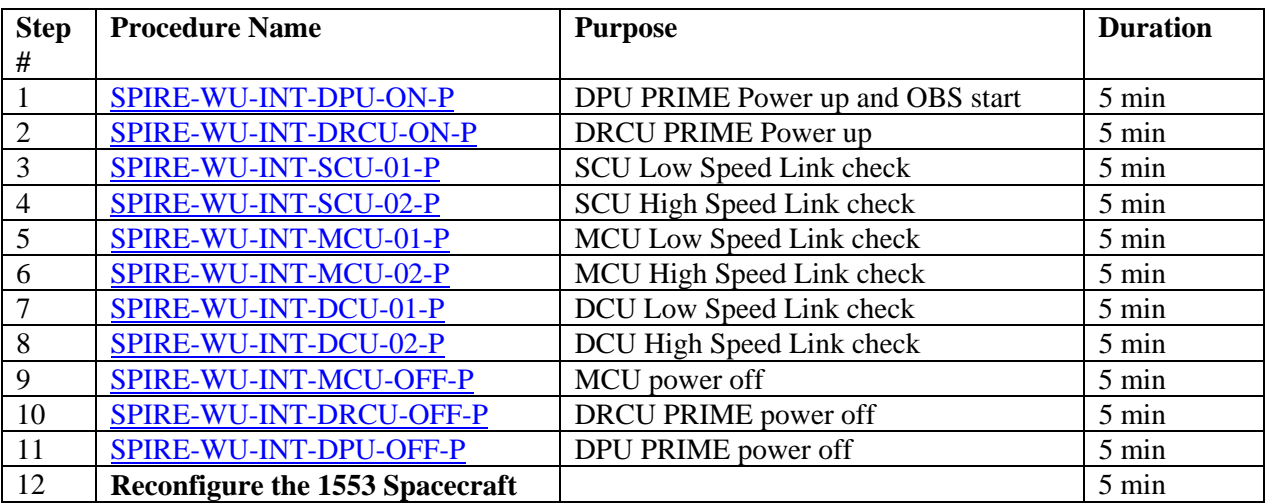

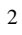

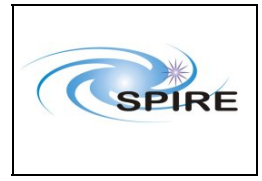

SPIRE Warm Units Integration Test Procedures A.A.Aramburu & Sunil D.Sidher

**Ref:** SPIRE-RAL-PRC-2680 **Issue:** 1.3 Date: 15<sup>th</sup> Februray 2007

**Page:** 8 of 44

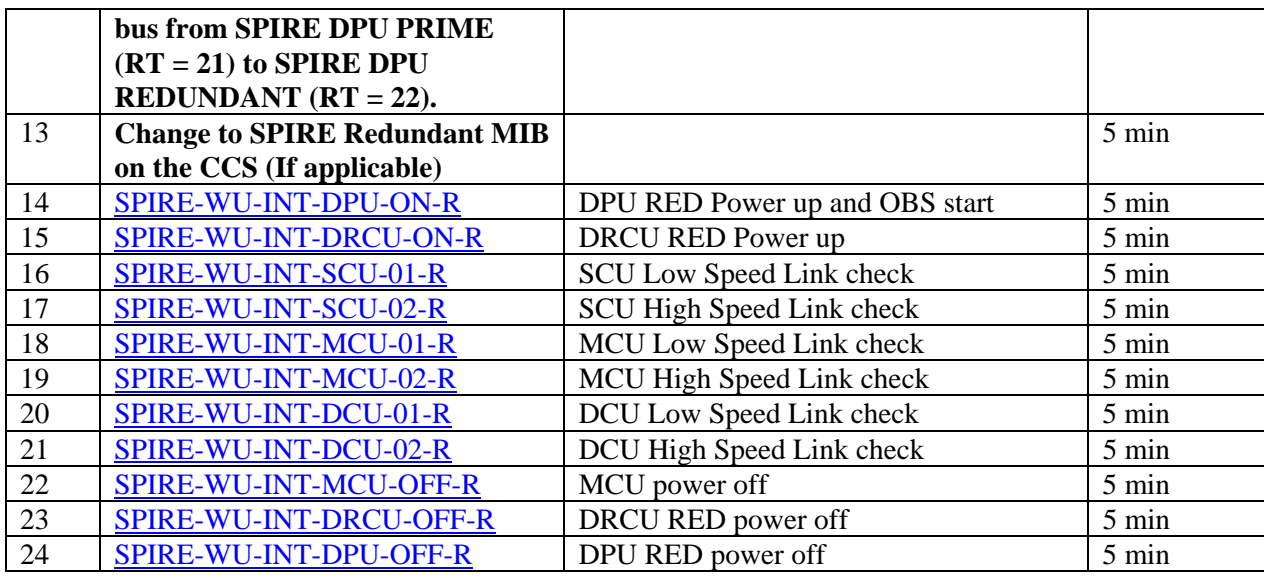

**Total: ~ 120 min** 

<span id="page-8-0"></span>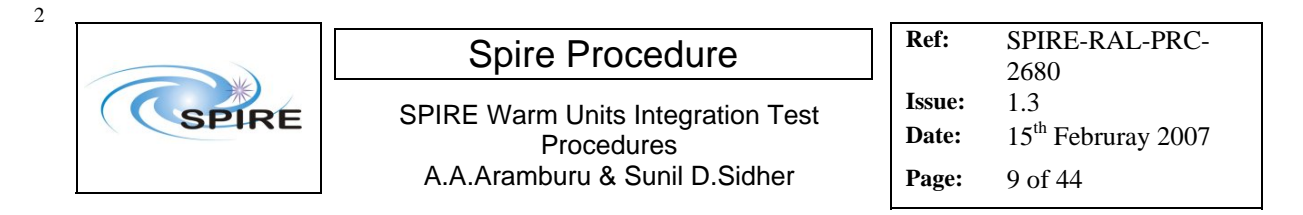

## **4. Warm Units Integration Detailed Test Procedures**

## **4.1.1 Prime Procedures**

#### *4.1.1.1 Procedure SPIRE-WU-INT-DPU-ON-P* [Next>](#page-10-0)

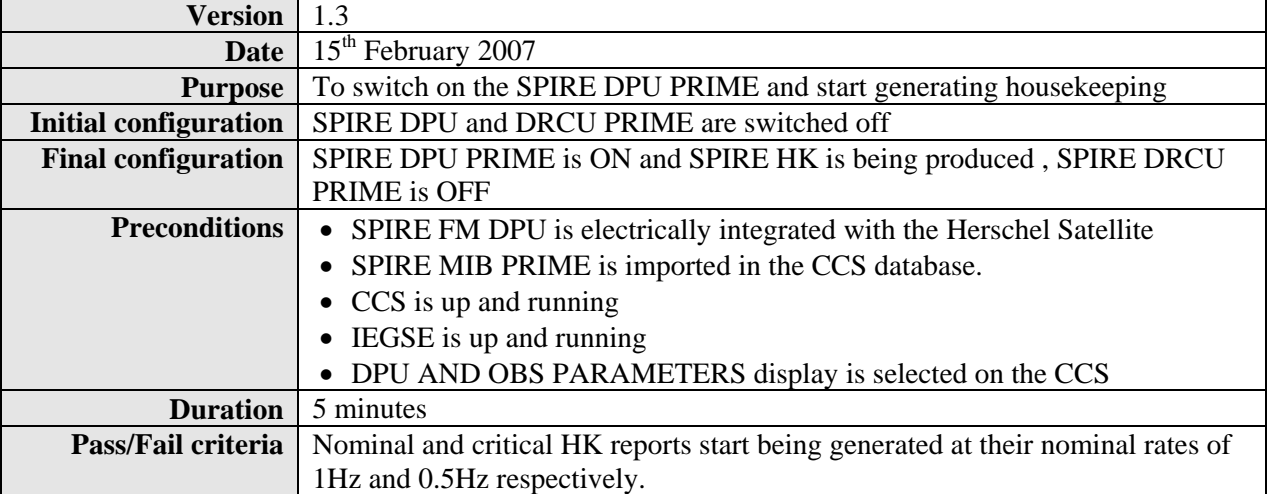

<span id="page-9-0"></span>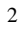

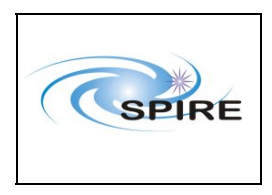

SPIRE Warm Units Integration Test Procedures A.A.Aramburu & Sunil D.Sidher

**Ref:** SPIRE-RAL-PRC-2680 **Issue:** 1.3 Date: 15<sup>th</sup> Februray 2007

**Page:** 10 of 44

#### **Procedure Steps for FM:**

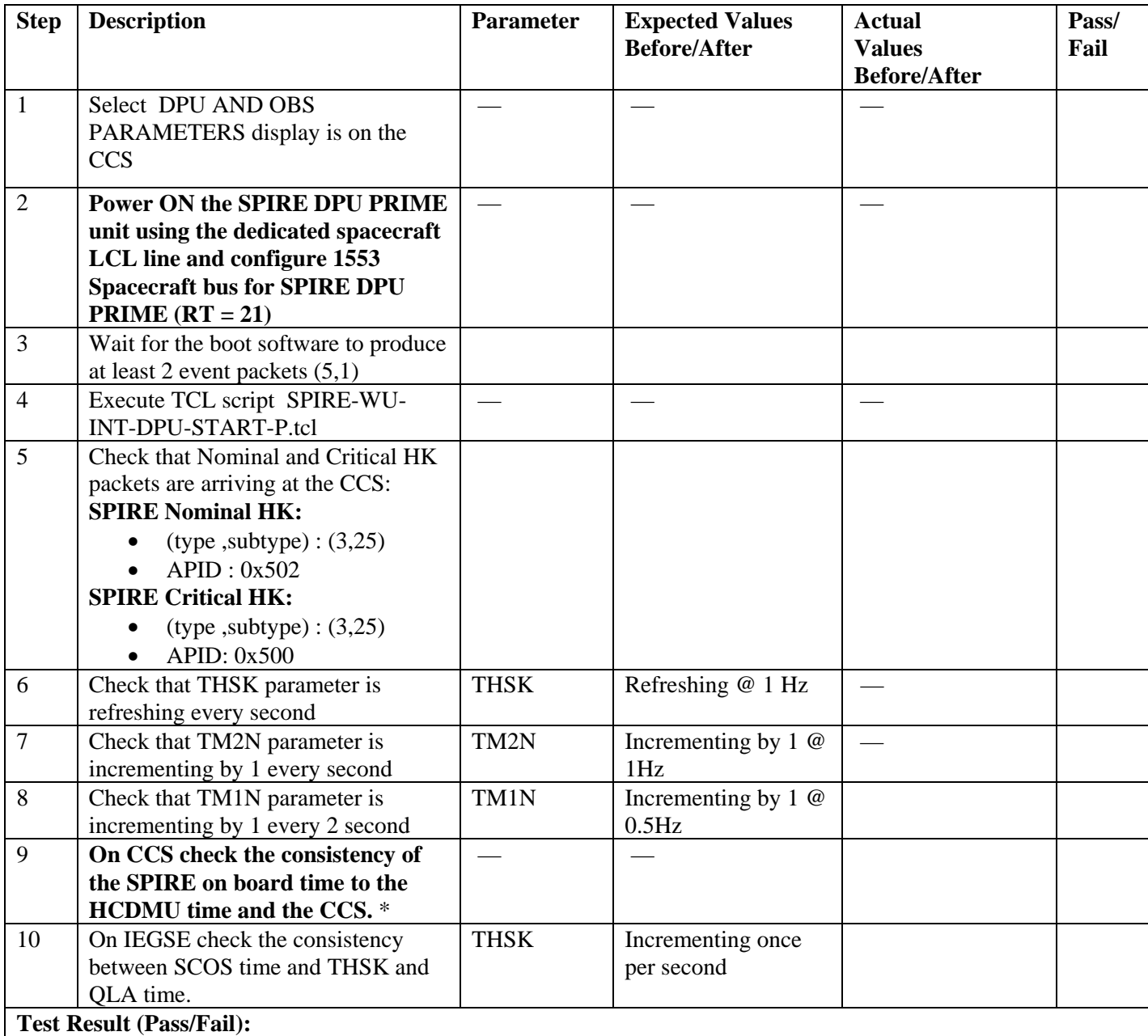

\* *Assuming that OBT is provided by the HCDMU following RD02, i.e, OBT is TAI, there should be a 33 second difference between OBS and CCS time (assuming CCS is using UTC). In the case the HCDMU is using UTC to specify the on board time, there should be no difference between THSK and the CCS/IEGSE system time.* 

<span id="page-10-0"></span>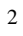

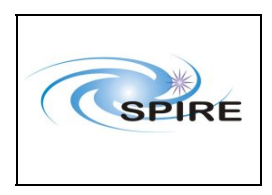

# Spire Procedure<br>
E Warm Units Integration Fost<br>
E Sexue: 1.3

**Issue:** 1.3 SPIRE Warm Units Integration Test Procedures A.A.Aramburu & Sunil D.Sidher

**Ref:** SPIRE-RAL-PRC-

Date: 15<sup>th</sup> Februray 2007

**Page:** 11 of 44

#### **Procedure Steps for AVM:**

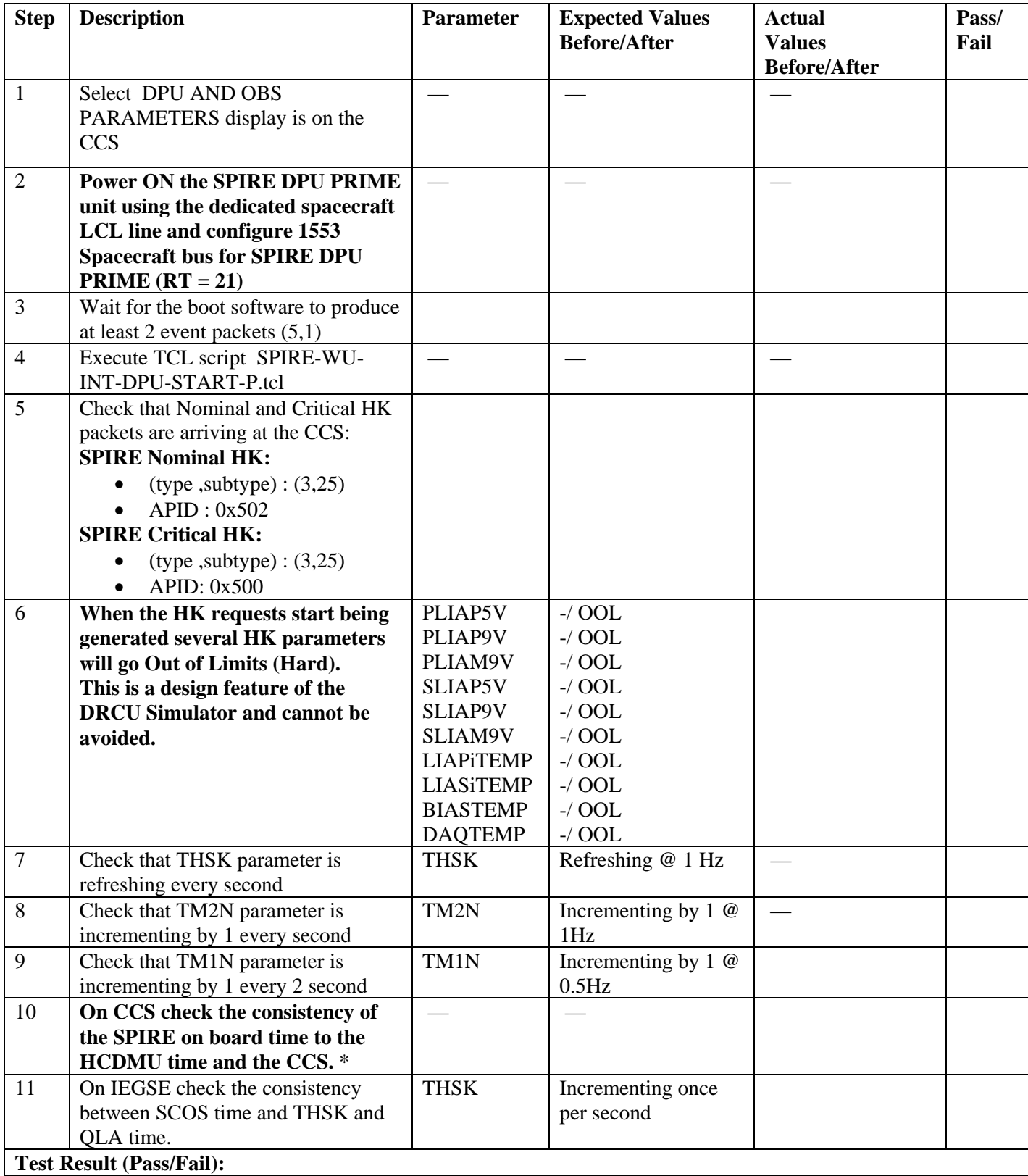

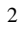

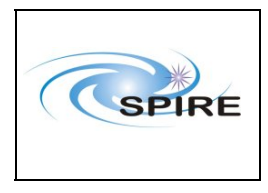

**Ref:** SPIRE-RAL-PRC-2680 **Issue:** 1.3 Date: 15<sup>th</sup> Februray 2007 **Page:** 12 of 44

### *4.1.1.2 Procedure SPIRE-WU-INT-DRCU-ON-P* Next

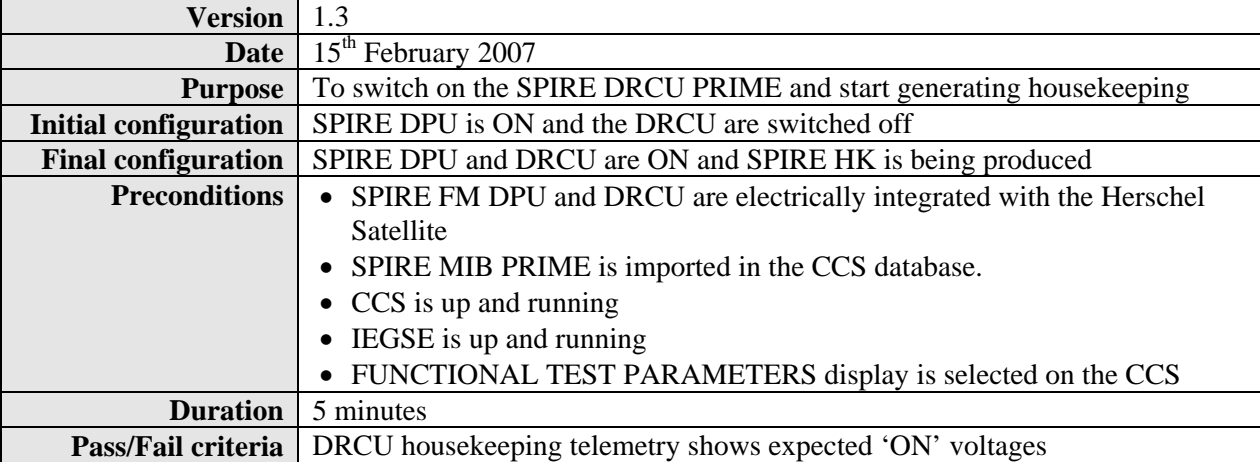

#### **Procedure steps for FM:**

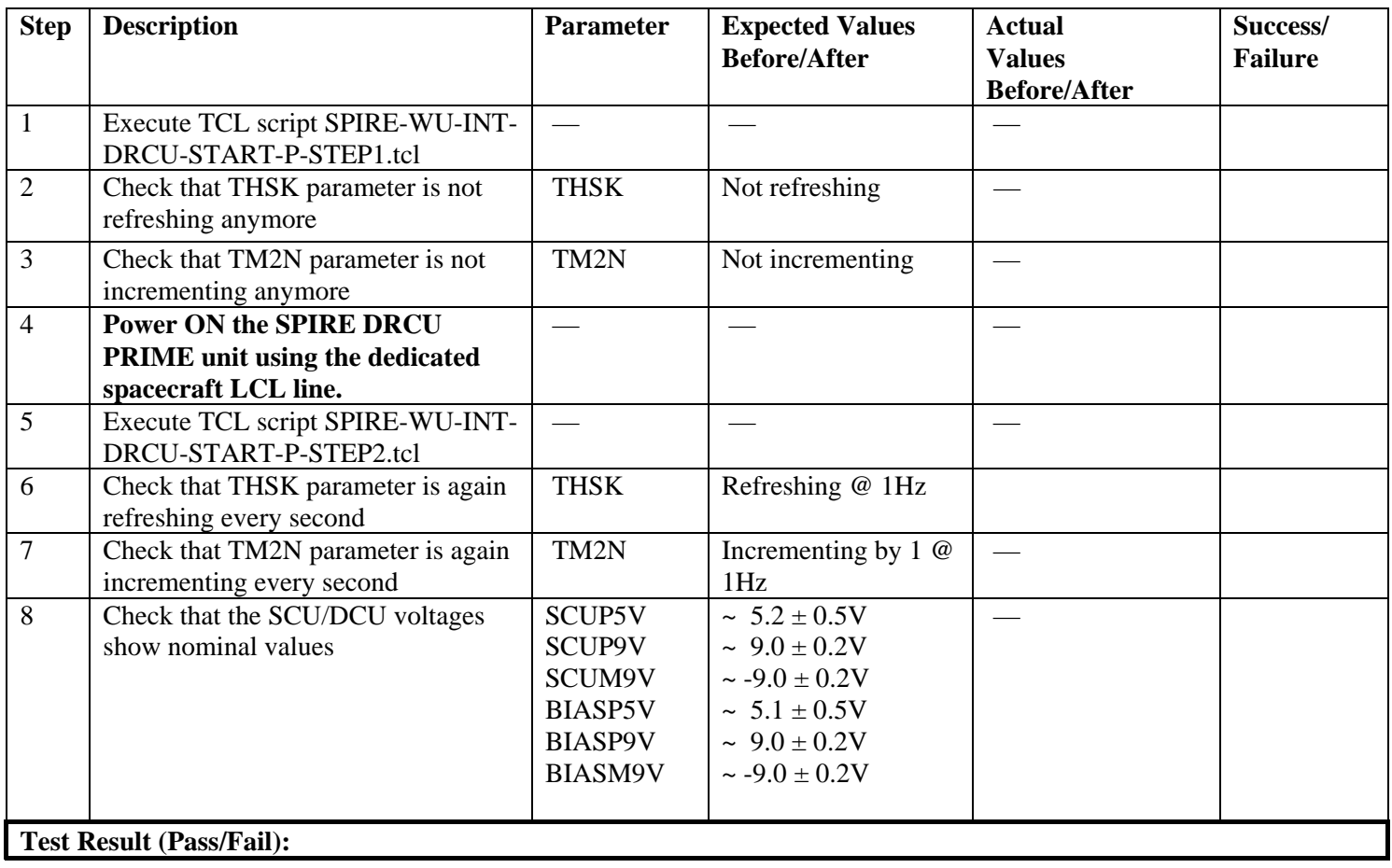

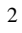

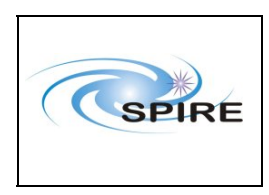

SPIRE Warm Units Integration Test Procedures A.A.Aramburu & Sunil D.Sidher

**Ref:** SPIRE-RAL-PRC-2680 **Issue:** 1.3

Date: 15<sup>th</sup> Februray 2007

**Page:** 13 of 44

#### **Procedure Steps for AVM:**

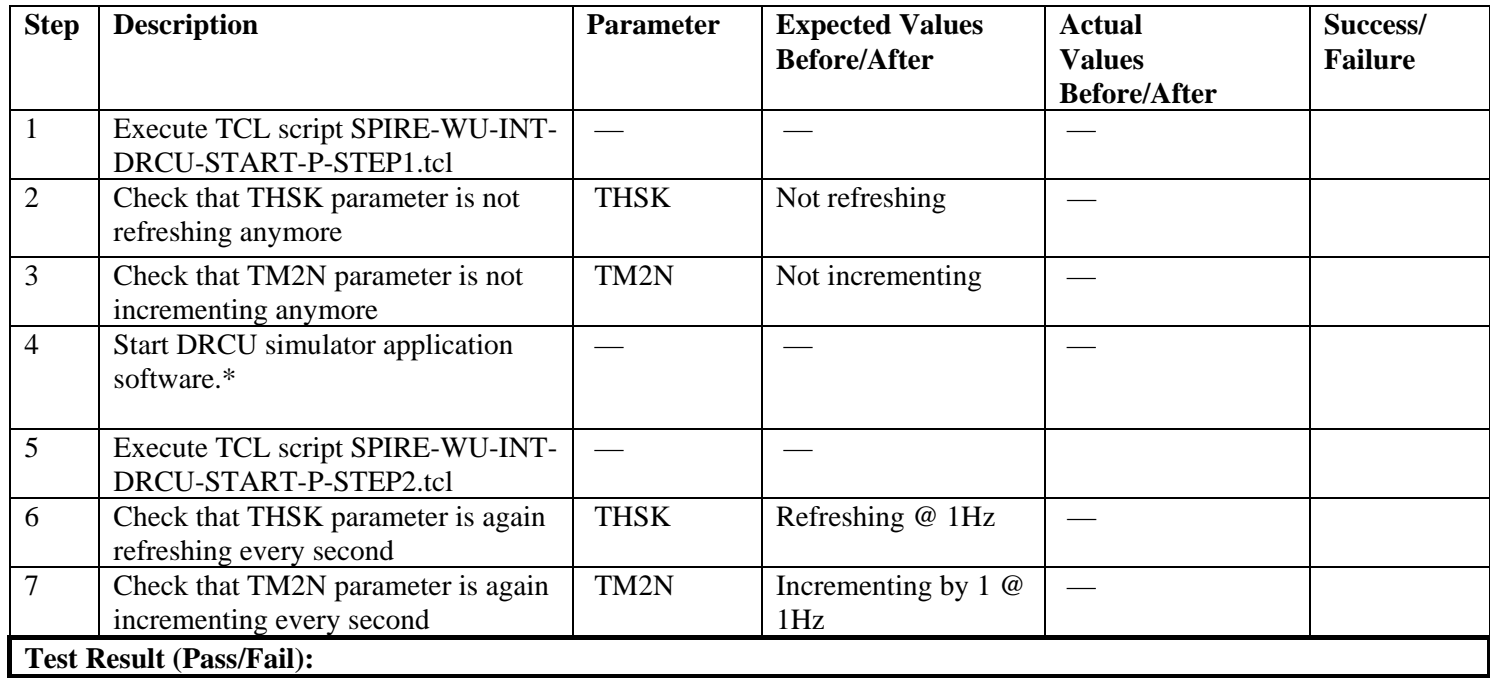

**\*** *It is assumed that the DRCU simulator PC is already ON. Double click on the Transmit.exe icon on the desktop of the PC to start the application software.* 

<span id="page-13-0"></span>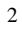

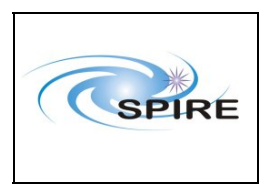

**Ref:** SPIRE-RAL-PRC-2680 **Issue:** 1.3 Date: 15<sup>th</sup> Februray 2007 **Page:** 14 of 44

### *4.1.1.3 Procedure SPIRE-WU-INT-SCU-01-P* Next

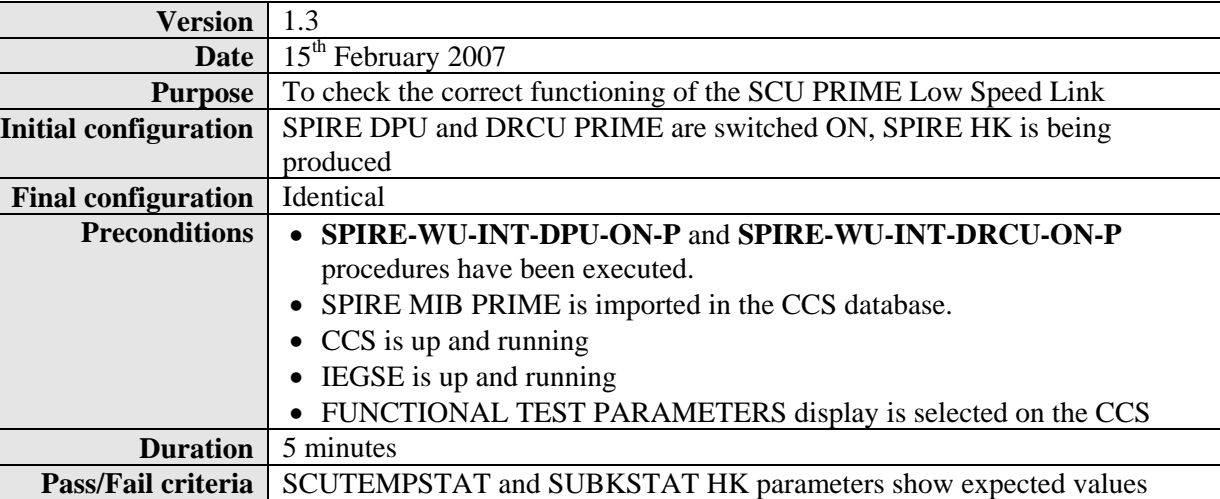

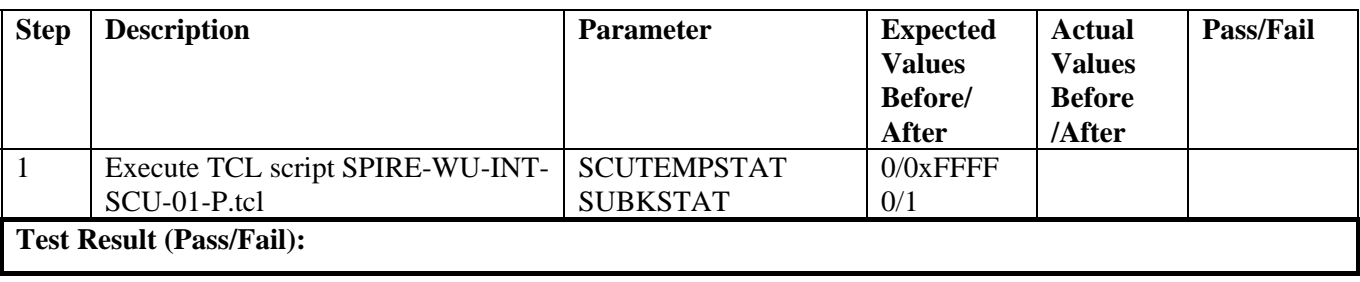

<span id="page-14-0"></span>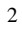

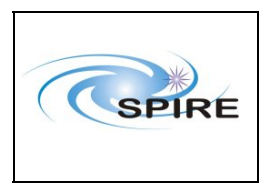

**Ref:** SPIRE-RAL-PRC-2680 **Issue:** 1.3 Date: 15<sup>th</sup> Februray 2007 **Page:** 15 of 44

### *4.1.1.4 Procedure SPIRE-WU-INT-SCU-02-P* [Next>](#page-15-0)

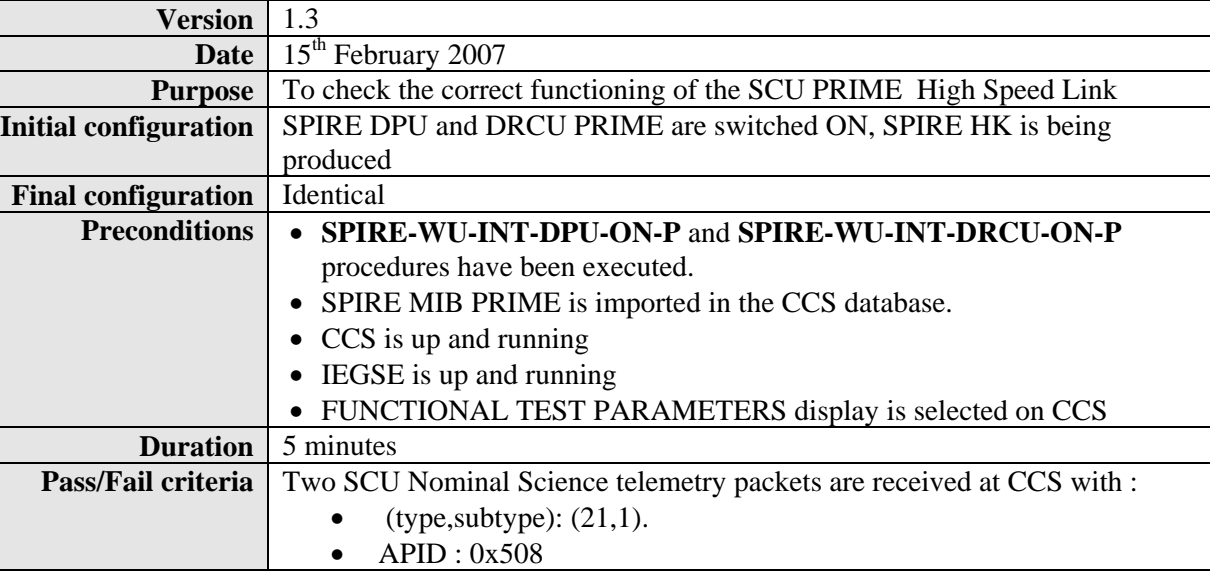

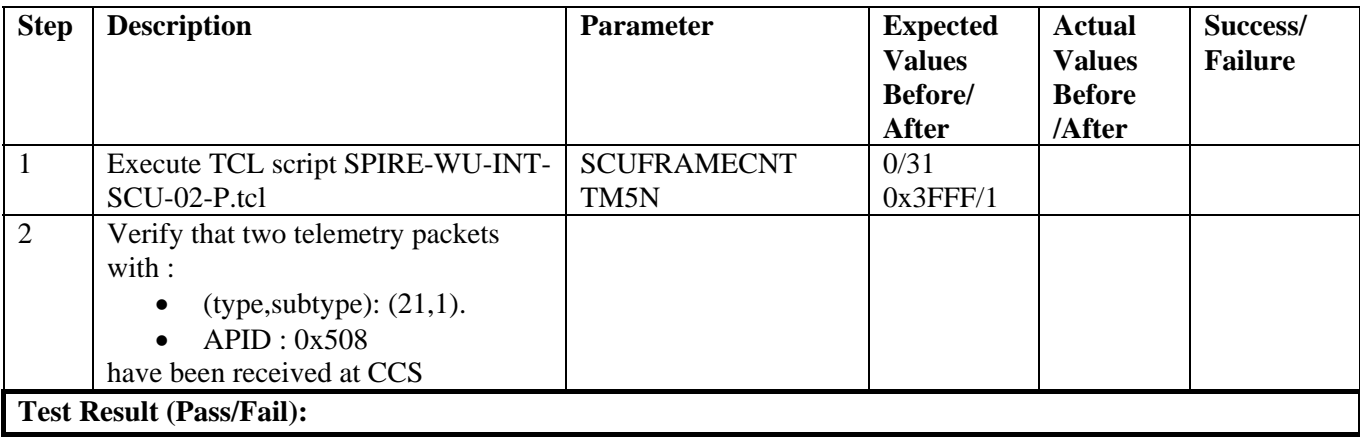

<span id="page-15-0"></span>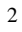

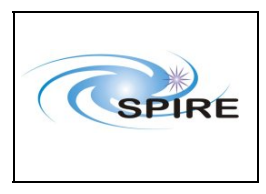

**Ref:** SPIRE-RAL-PRC-2680 **Issue:** 1.3 Date: 15<sup>th</sup> Februray 2007 **Page:** 16 of 44

### *4.1.1.5 Procedure SPIRE-WU-INT-MCU-01-P* [Next>](#page-17-0)

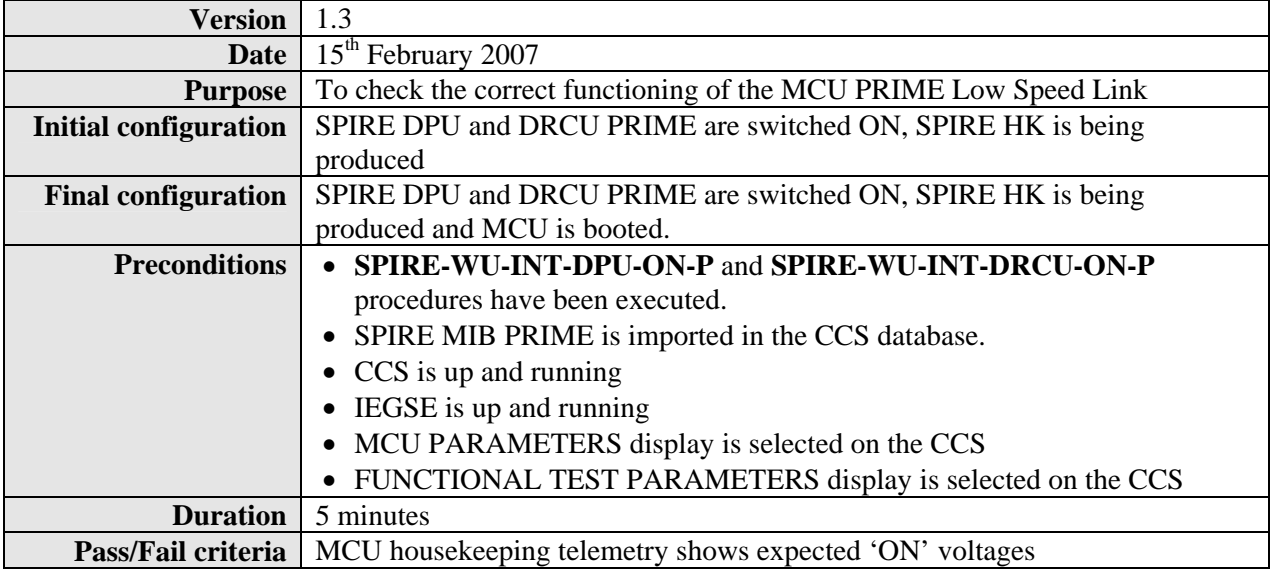

#### **Procedure Steps for FM:**

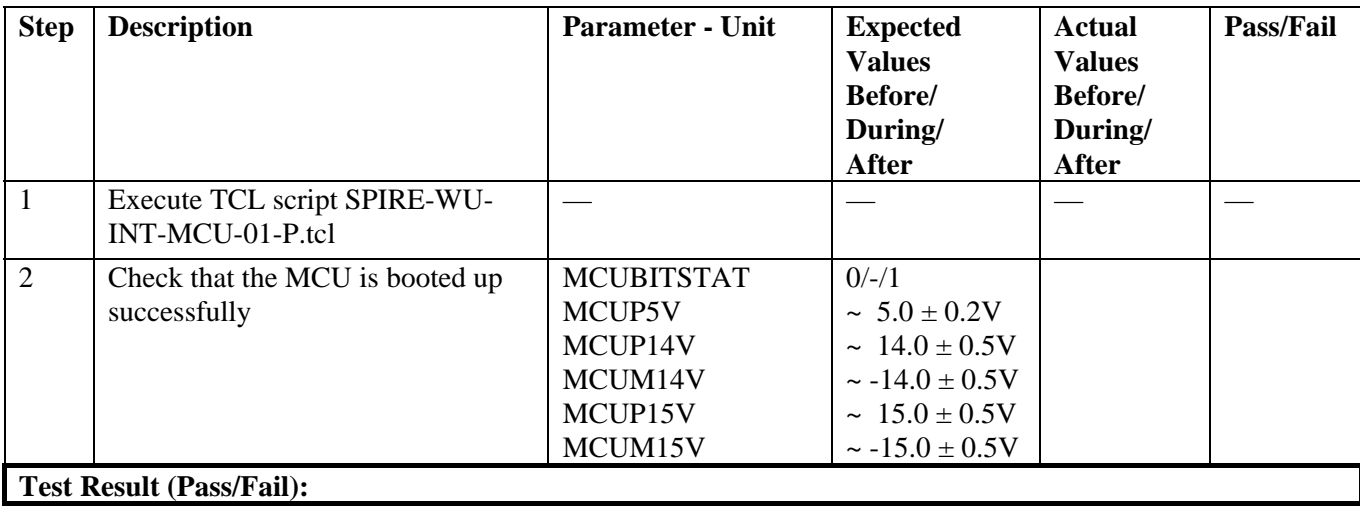

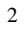

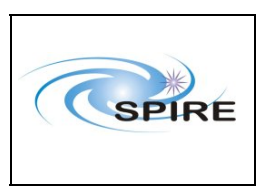

SPIRE Warm Units Integration Test Procedures A.A.Aramburu & Sunil D.Sidher

**Ref:** SPIRE-RAL-PRC-2680 **Issue:** 1.3 Date: 15<sup>th</sup> Februray 2007 **Page:** 17 of 44

**Step Description Parameter - Unit Expected Values Before/ Actual Values Before/ Pass/Fail** 

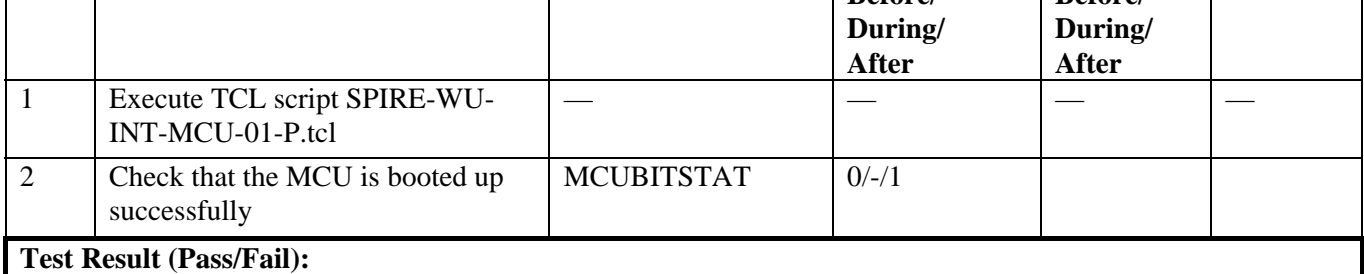

<span id="page-17-0"></span>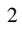

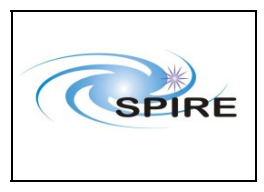

**Ref:** SPIRE-RAL-PRC-2680 **Issue:** 1.3 Date: 15<sup>th</sup> Februray 2007 **Page:** 18 of 44

### *4.1.1.6 Procedure: SPIRE-WU-INT-MCU-02-P* [Next>](#page-19-0)

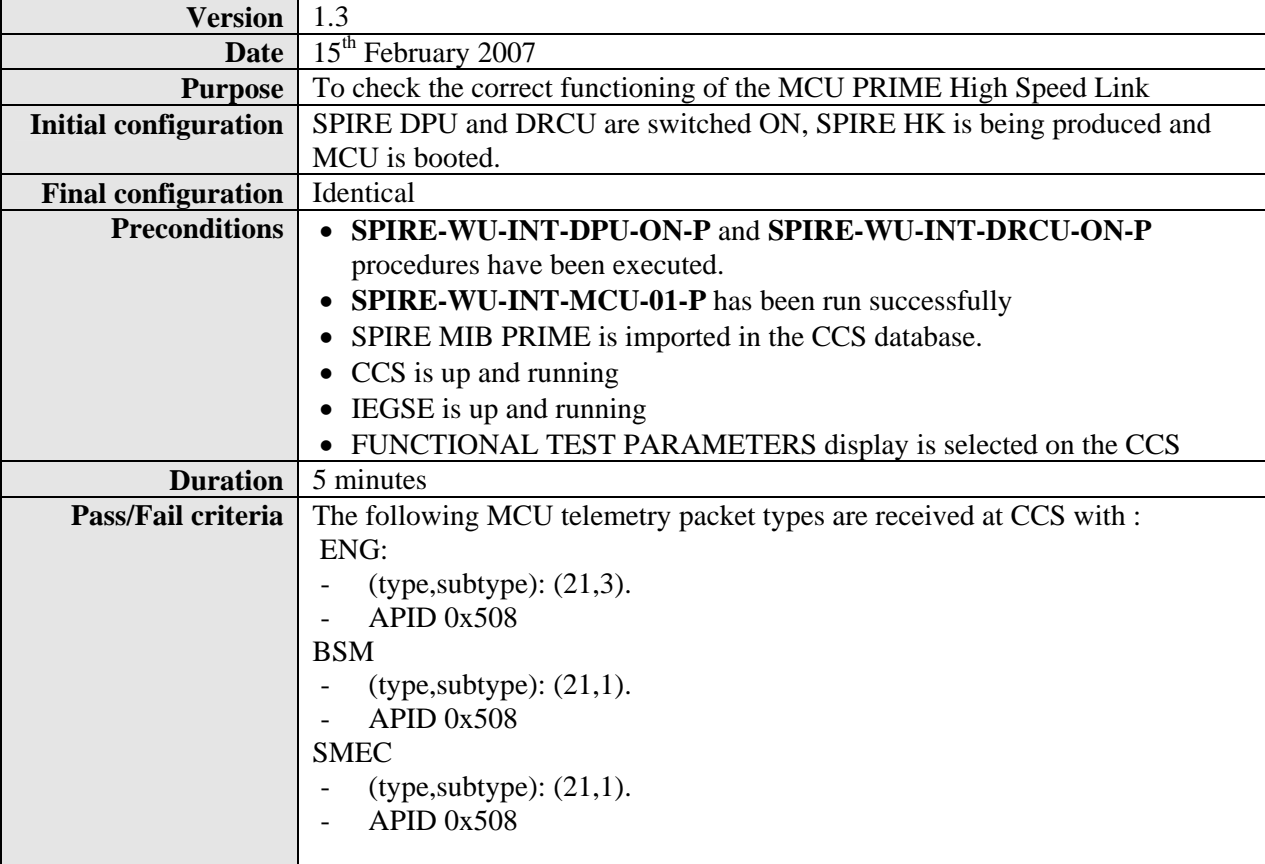

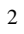

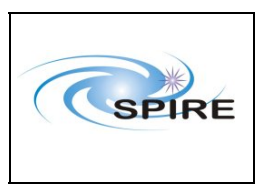

SPIRE Warm Units Integration Test Procedures A.A.Aramburu & Sunil D.Sidher

**Ref:** SPIRE-RAL-PRC- $\frac{2680}{1.3}$ **Issue:** Date: 15<sup>th</sup> Februray 2007

**Page:** 19 of 44

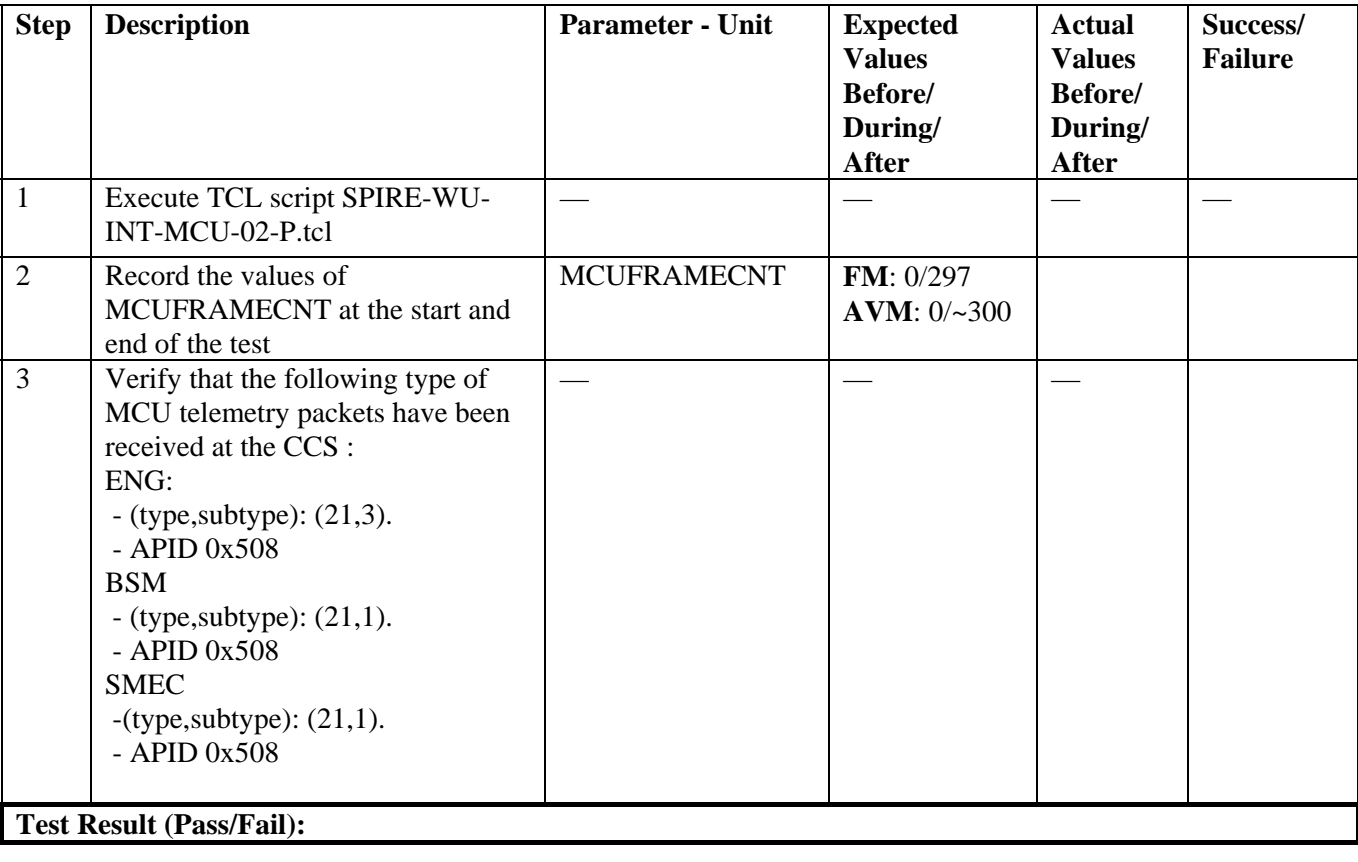

<span id="page-19-0"></span>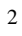

 $\Gamma$ 

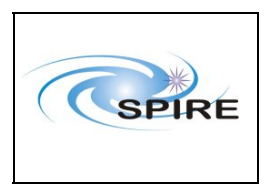

SPIRE Warm Units Integration Test Procedures A.A.Aramburu & Sunil D.Sidher

**Ref:** SPIRE-RAL-PRC-2680 **Issue:** 1.3 Date: 15<sup>th</sup> Februray 2007 **Page:** 20 of 44

*4.1.1.7 Procedure SPIRE-WU-INT-DCU-01-P* [Next>](#page-20-0)

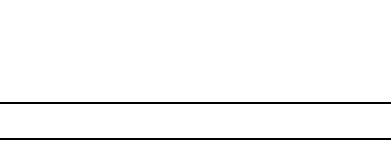

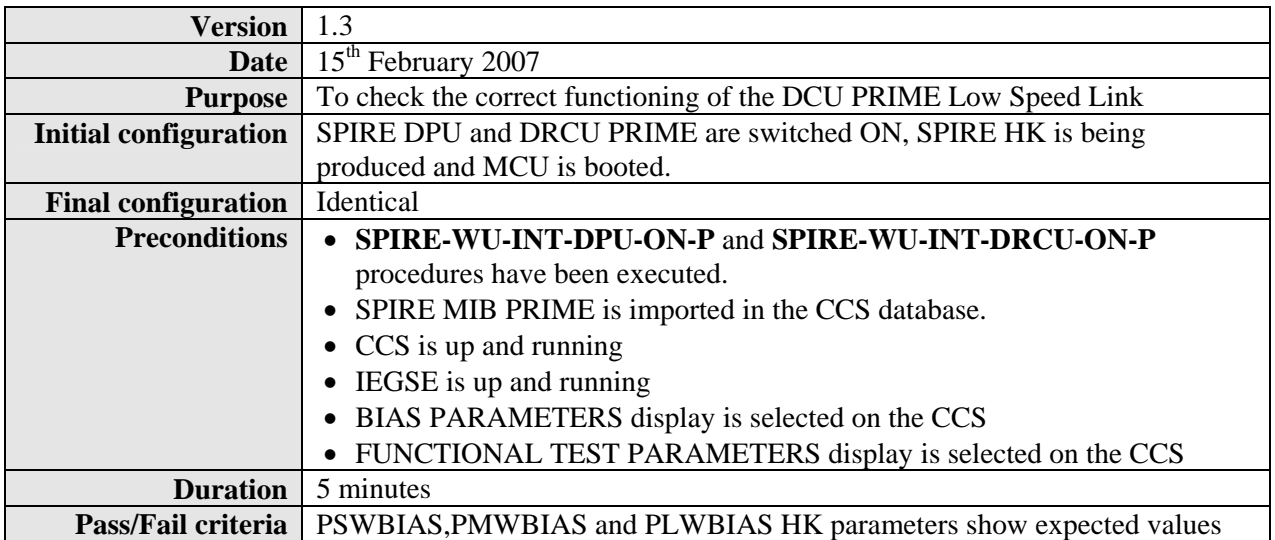

#### **Procedure Steps:**

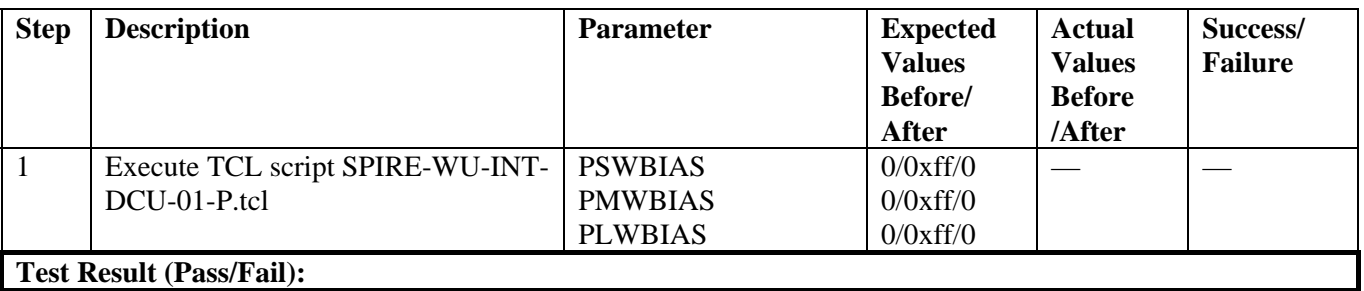

<span id="page-20-0"></span>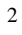

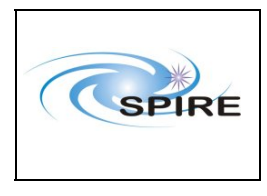

SPIRE Warm Units Integration Test Procedures A.A.Aramburu & Sunil D.Sidher

**Ref:** SPIRE-RAL-PRC-2680 **Issue:** 1.3 Date: 15<sup>th</sup> Februray 2007 **Page:** 21 of 44

### *4.1.1.8 Procedure SPIRE-WU-INT-DCU-02-P* Next

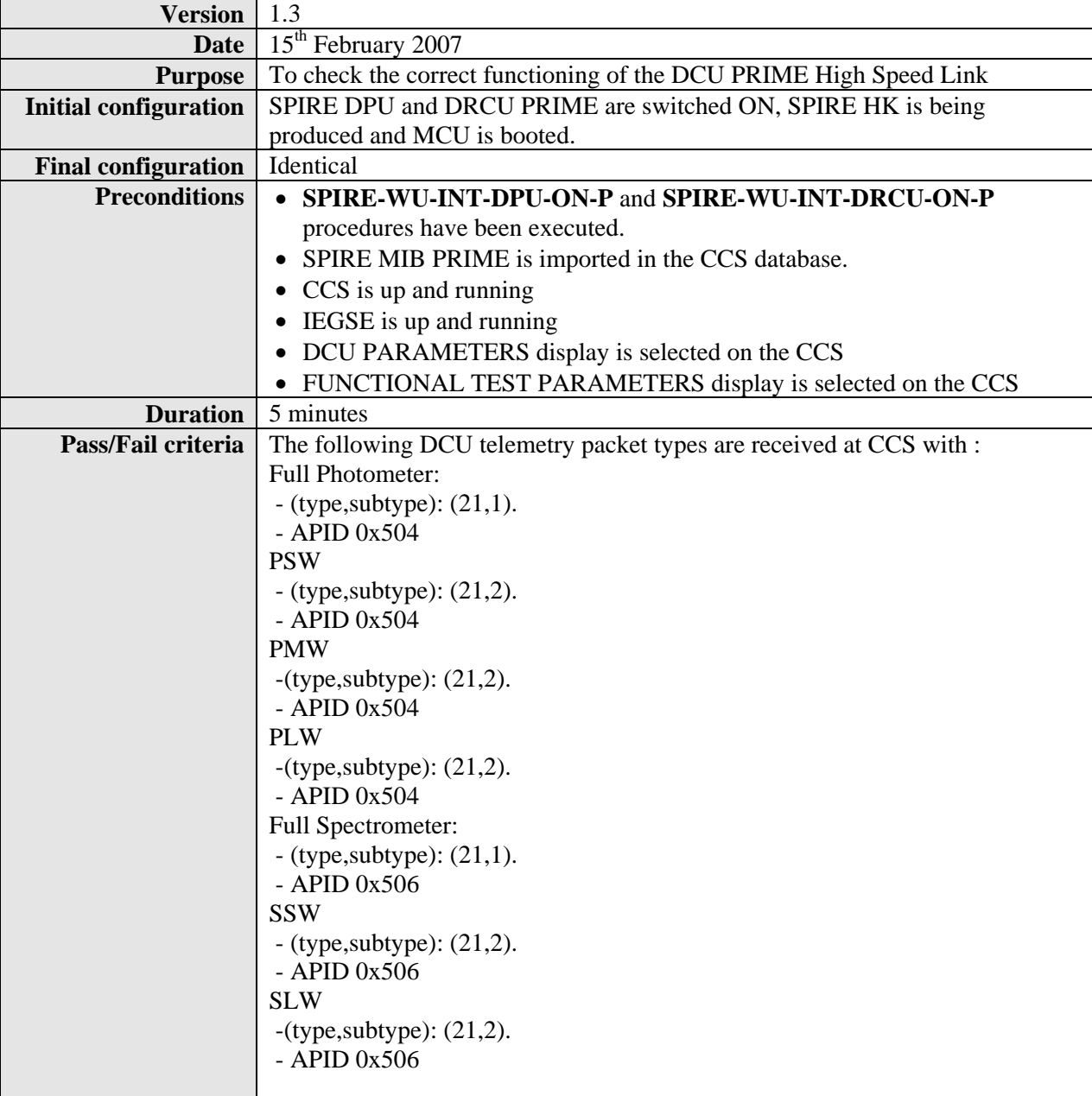

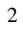

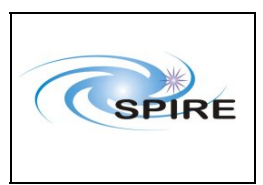

SPIRE Warm Units Integration Test Procedures A.A.Aramburu & Sunil D.Sidher

**Ref:** SPIRE-RAL-PRC- $\frac{2680}{1.3}$ **Issue:** Date: 15<sup>th</sup> Februray 2007 **Page:** 22 of 44

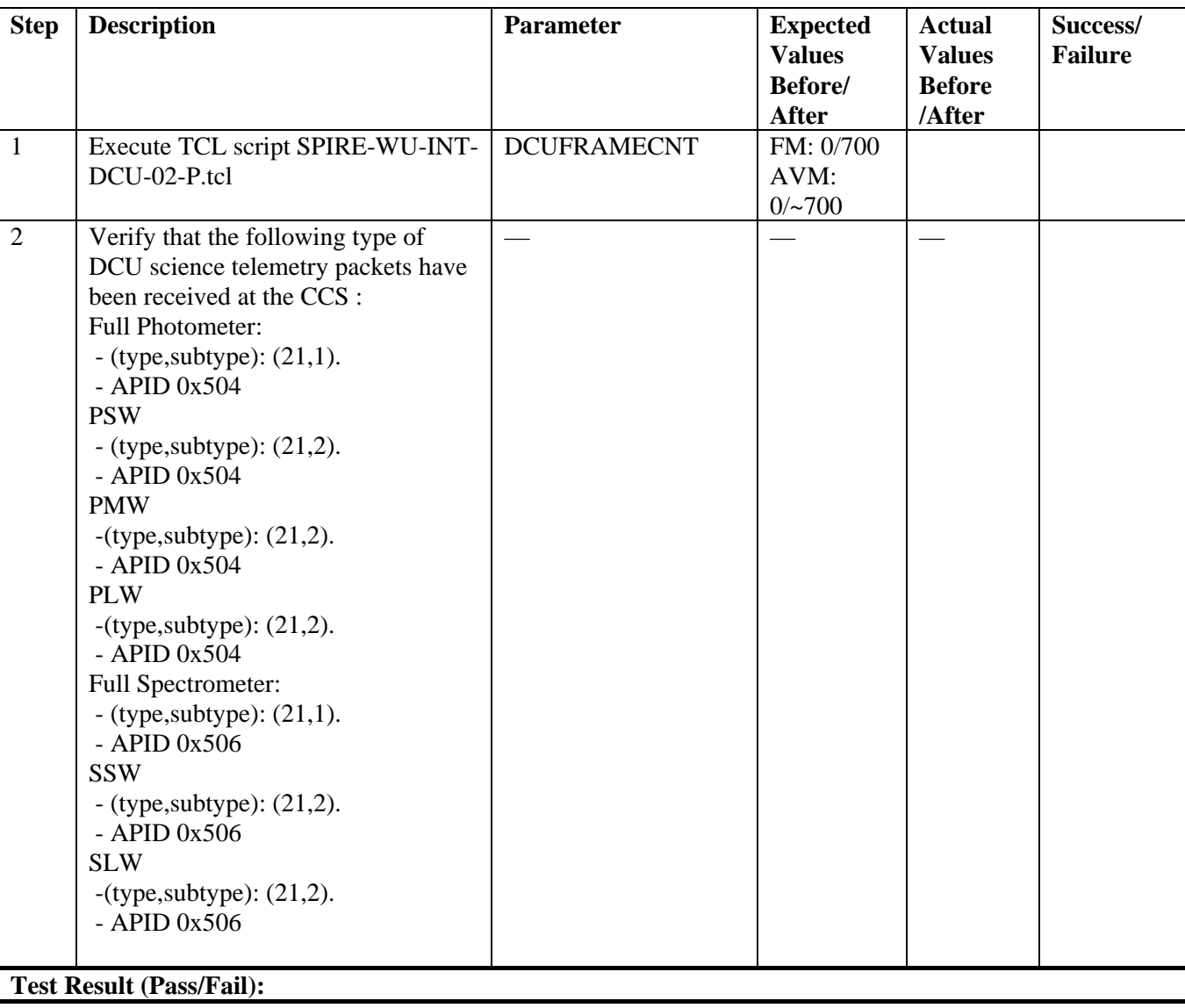

<span id="page-22-0"></span>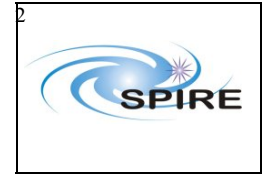

**Part:** Spire Procedure Ref: SPIRE-RAL-PRC-2680 **Issue:** 1.3 Date: 15<sup>th</sup> February 2007 **Page:** 23 of 44

### *4.1.1.9 Procedure SPIRE-WU-INT-MCU-OFF-P* [Next>](#page-23-0)

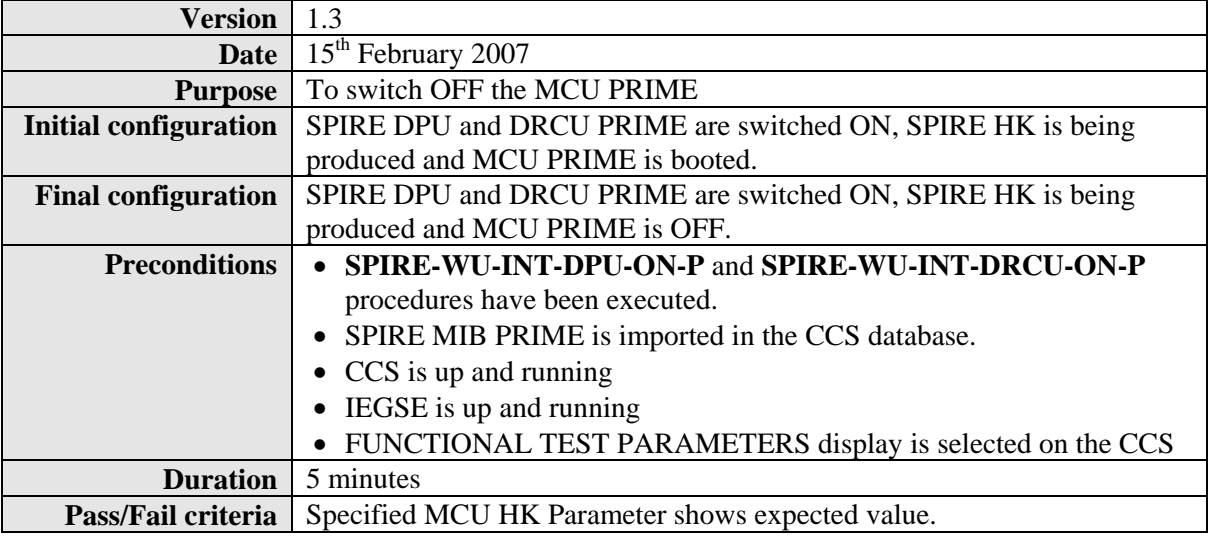

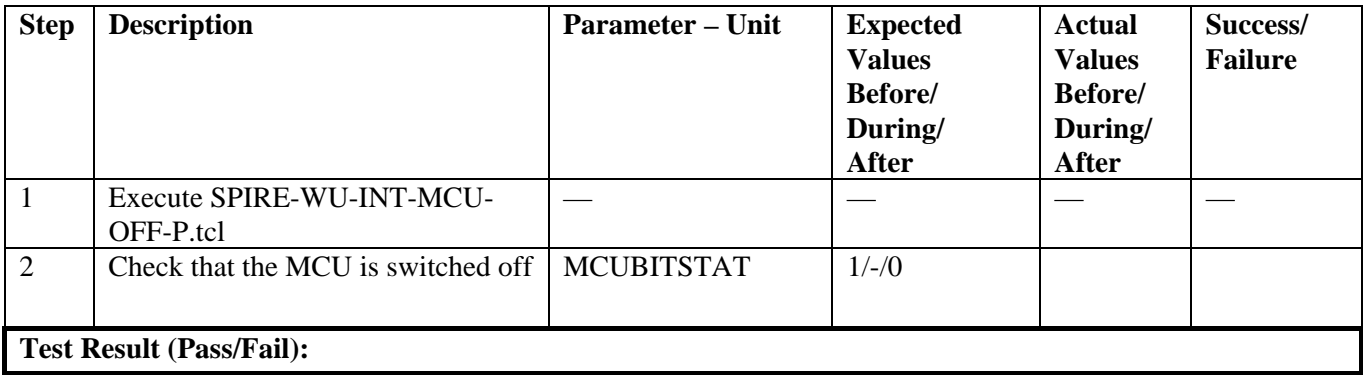

<span id="page-23-0"></span>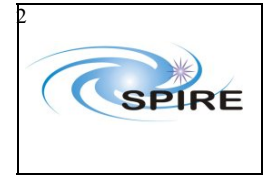

**Part:** Spire Procedure Ref: SPIRE-RAL-PRC-2680 **Issue:** 1.3 Date: 15<sup>th</sup> February 2007 **Page:** 24 of 44

## *4.1.1.10 Procedure SPIRE-WU-INT-DRCU-OFF-P* [Next>](#page-25-0)

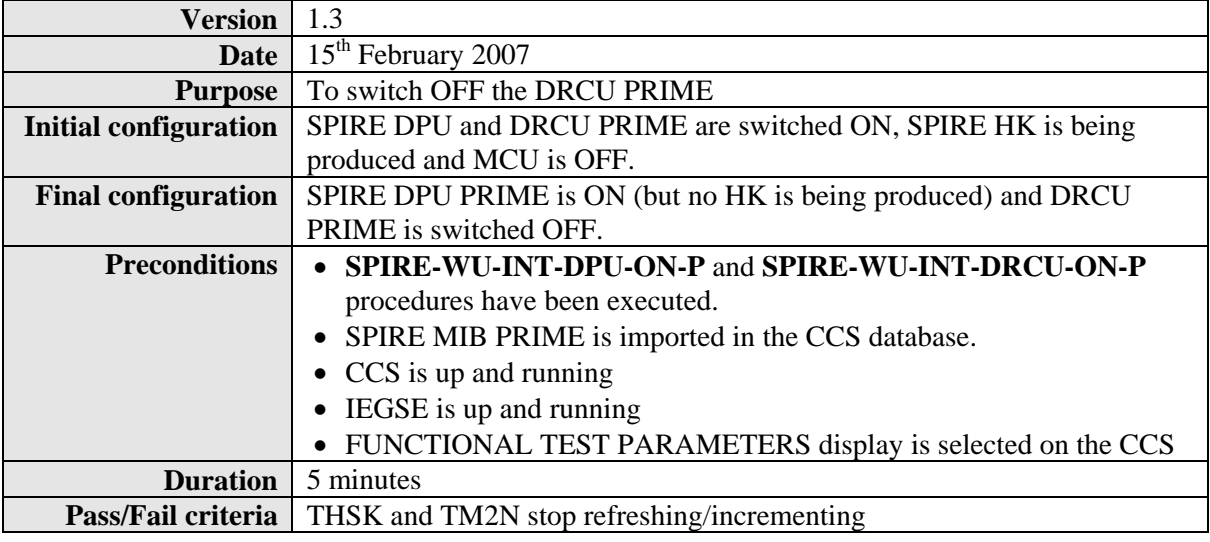

#### **Procedure Steps for FM:**

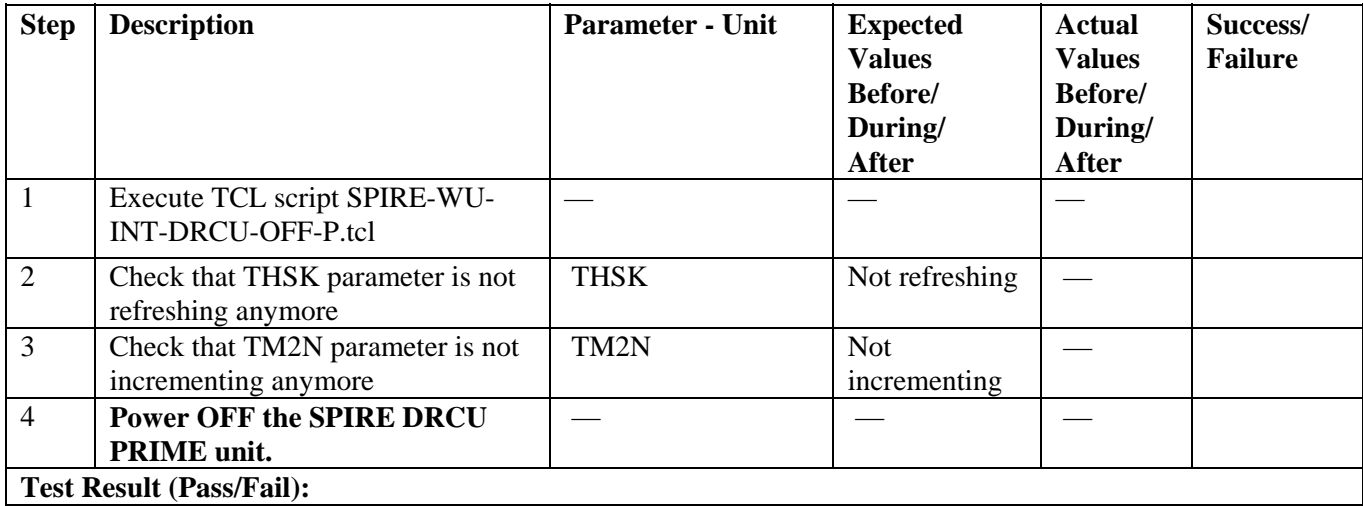

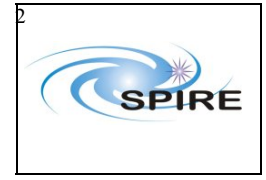

**Part:** Spire Procedure Ref: SPIRE-RAL-PRC-2680 **Issue:** 1.3

Date: 15<sup>th</sup> February 2007

**Page:** 25 of 44

### **Procedure Steps for AVM:**

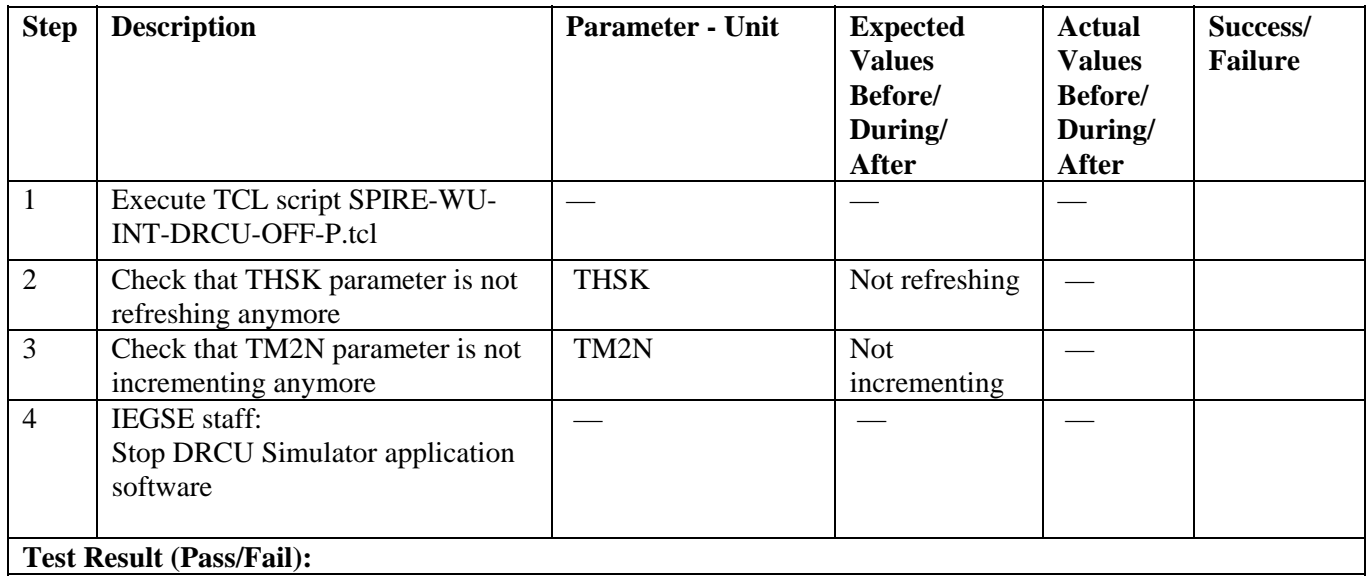

<span id="page-25-0"></span>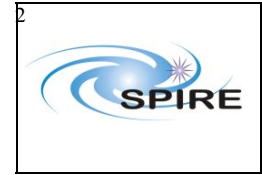

**Part:** Spire Procedure Ref: SPIRE-RAL-PRC-2680 **Issue:** 1.3 Date: 15<sup>th</sup> February 2007 **Page:** 26 of 44

### *4.1.1.11 Procedure SPIRE-WU-INT-DPU-OFF-P* [Next>](#page-26-0)

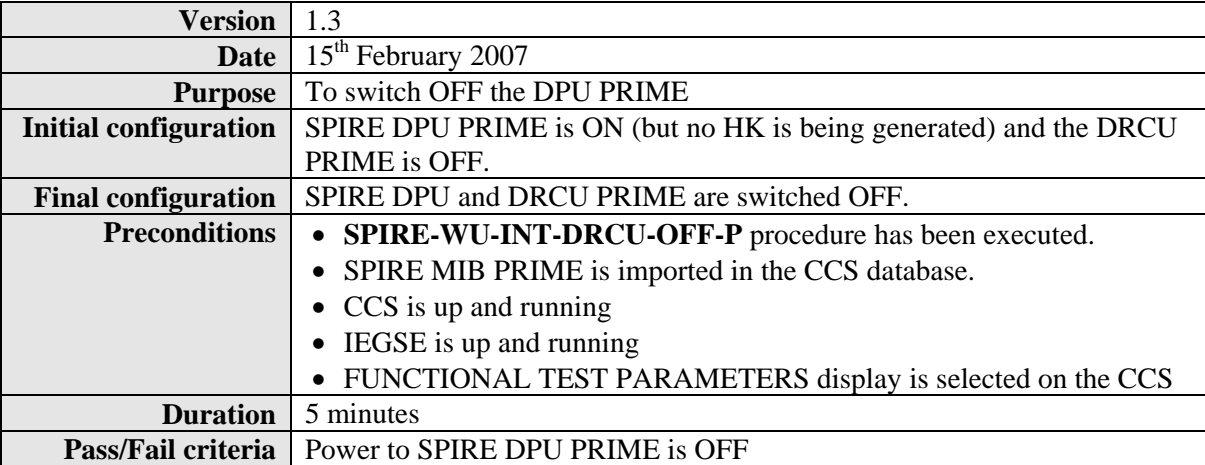

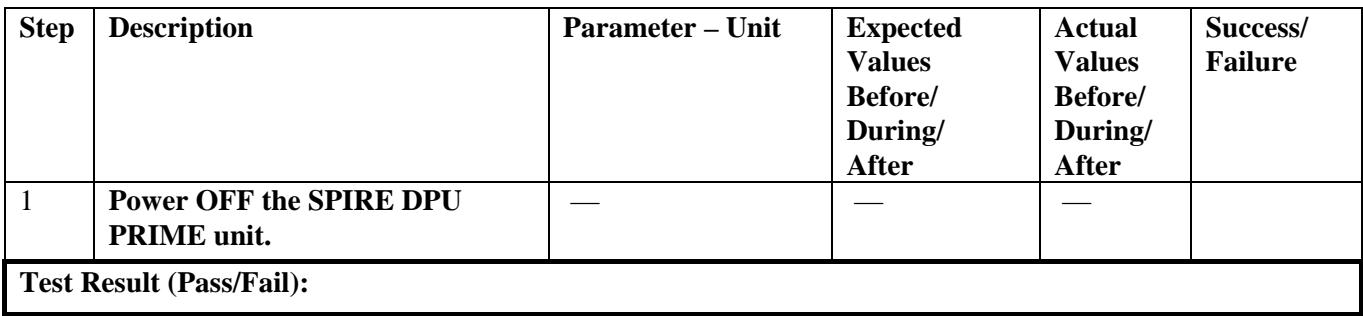

<span id="page-26-0"></span>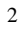

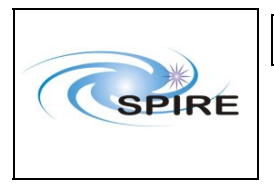

SPIRE Warm Units Integration Test Procedures A.A.Aramburu & Sunil D.Sidher

**Ref:** SPIRE-RAL-PRC-2680 **Issue:** 1.3 Date: 15<sup>th</sup> February 2007 **Page:** 27 of 44

## **4.1.2 Redundant Procedures**

### *4.1.2.1 Procedure SPIRE-WU-INT-DPU-ON-R* [Next>](#page-29-0)

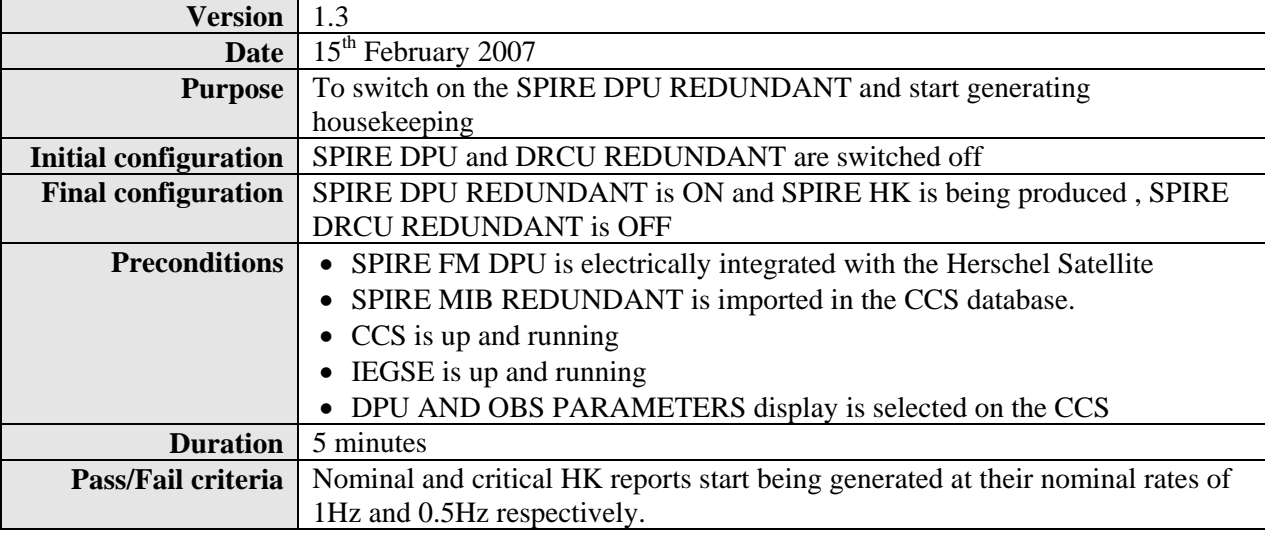

#### **Procedure Steps for FM:**

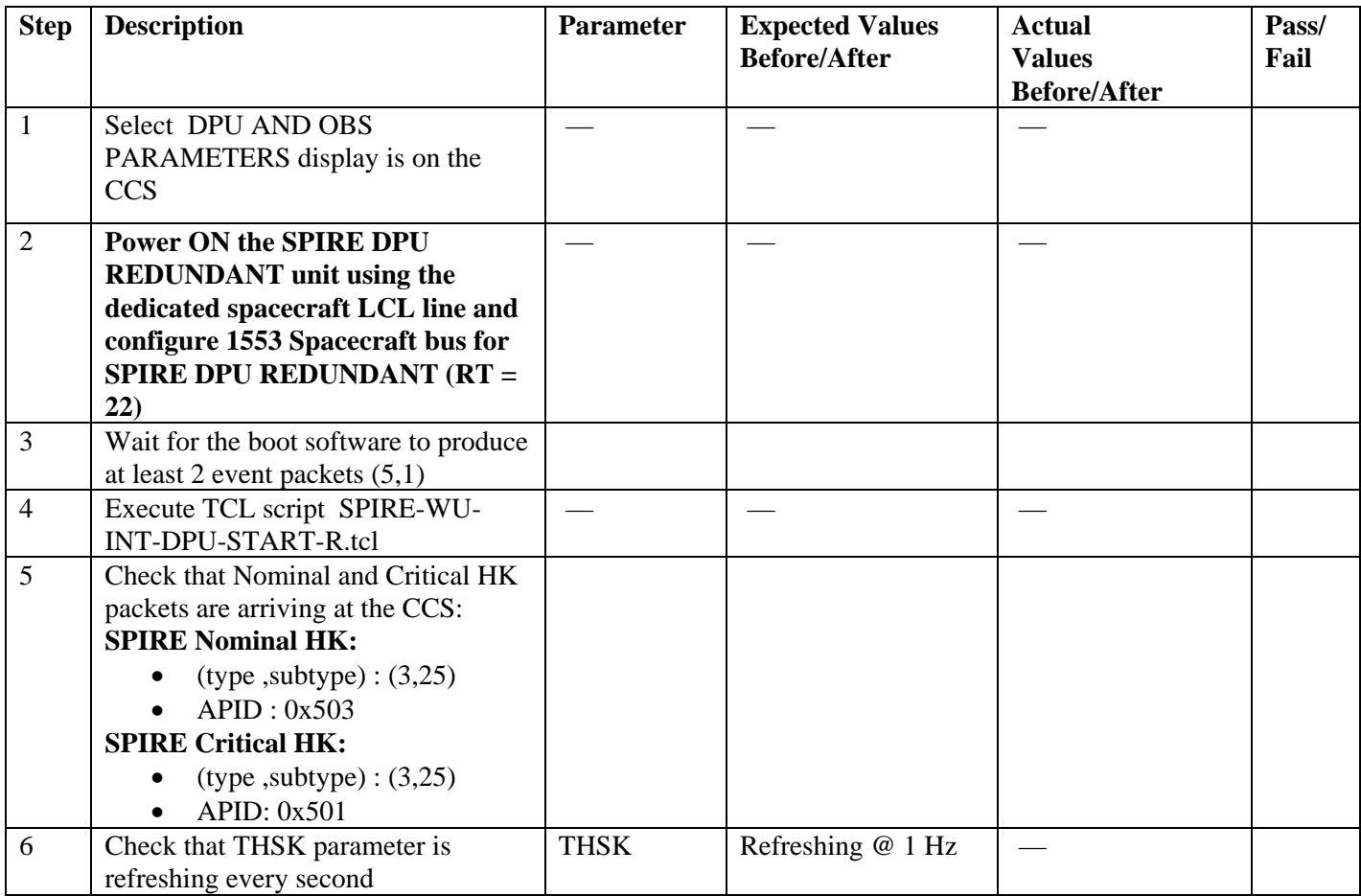

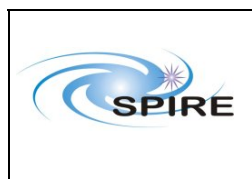

2

## Spire Procedure

SPIRE Warm Units Integration Test Procedures A.A.Aramburu & Sunil D.Sidher

**Ref:** SPIRE-RAL-PRC-2680 **Issue:** 1.3

Date: 15<sup>th</sup> February 2007

**Page:** 28 of 44

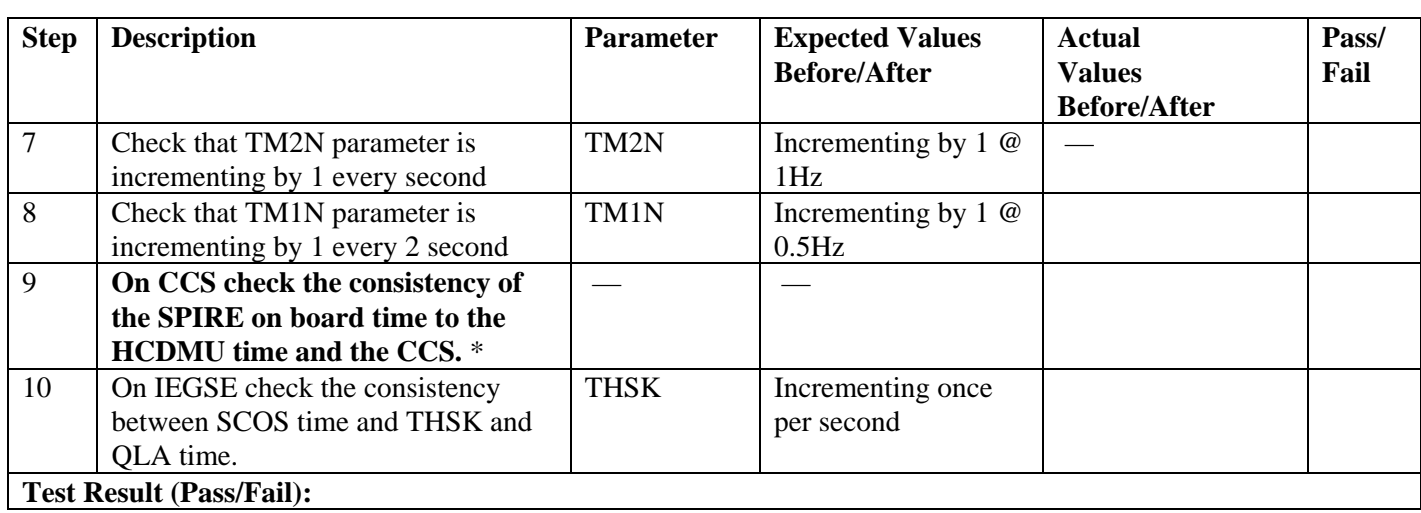

• *Assuming that OBT is provided by the HCDMU following RD02, i.e, OBT is TAI, there should be a 33 second difference between OBS and CCS time (assuming CCS is using UTC). In the case the HCDMU is using UTC to specify the on board time, there should be no difference between THSK and the CCS/IEGSE system time* 

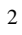

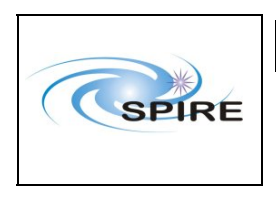

SPIRE Warm Units Integration Test Procedures A.A.Aramburu & Sunil D.Sidher

**Ref:** SPIRE-RAL-PRC-2680 **Issue:** 1.3 Date: 15<sup>th</sup> February 2007

**Page:** 29 of 44

#### **Procedure Steps for AVM:**

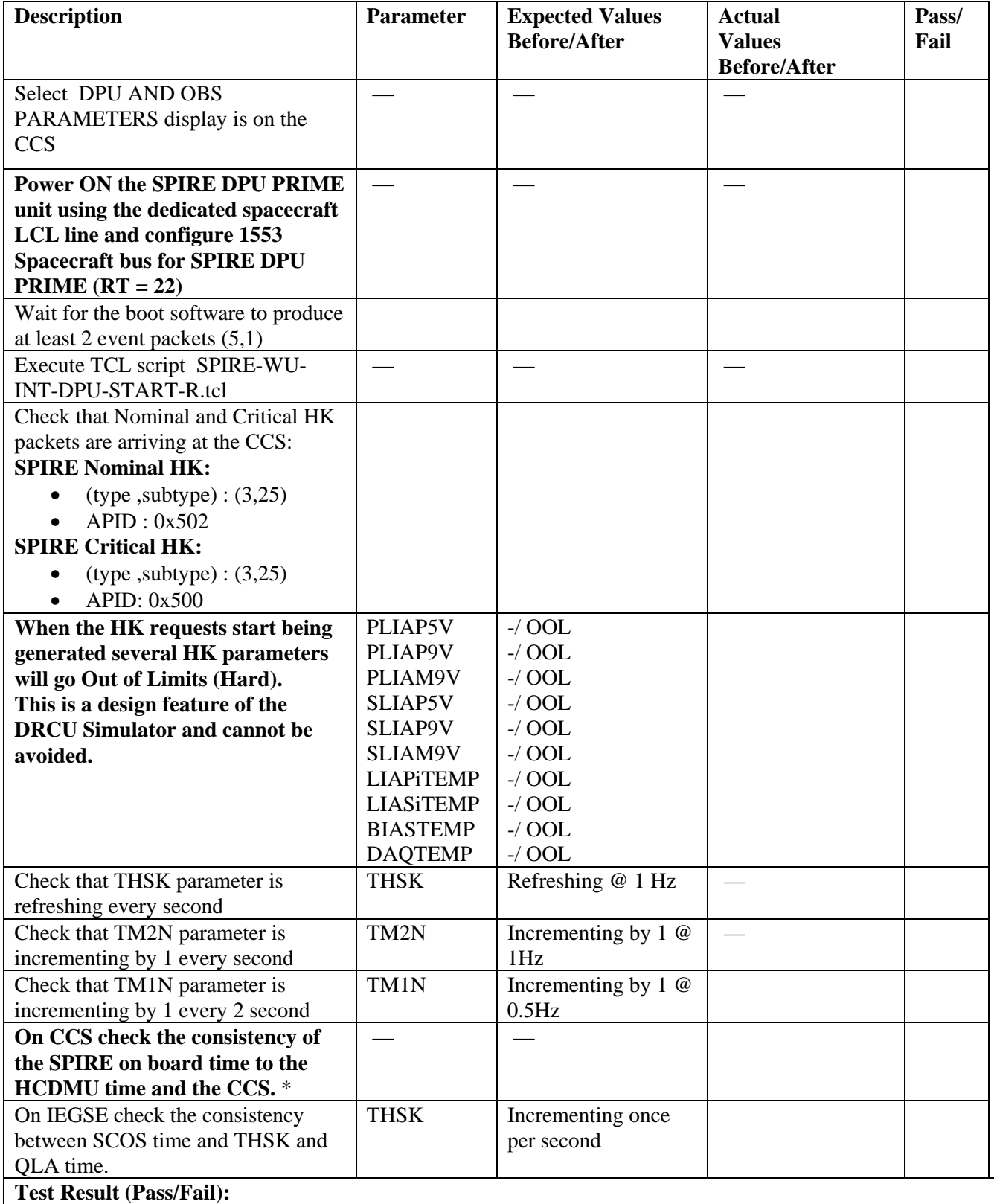

<span id="page-29-0"></span>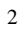

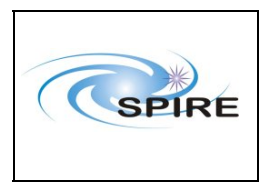

SPIRE Warm Units Integration Test Procedures A.A.Aramburu & Sunil D.Sidher

**Ref:** SPIRE-RAL-PRC-2680 **Issue:** 1.3 Date: 15<sup>th</sup> February 2007 **Page:** 30 of 44

## *4.1.2.2 Procedure SPIRE-WU-INT-DRCU-ON-R* Next

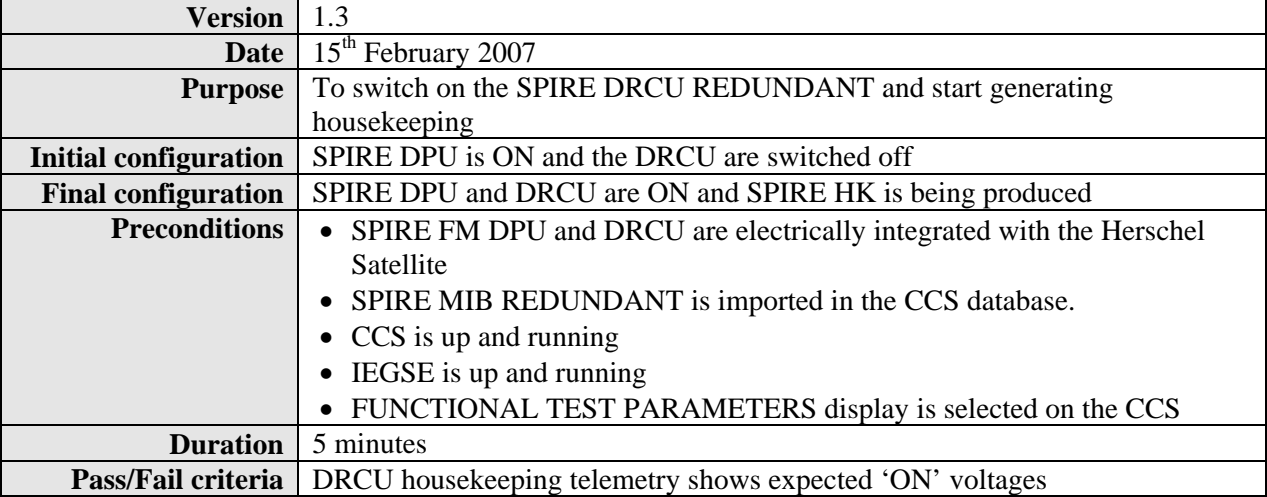

#### **Procedure Steps for FM:**

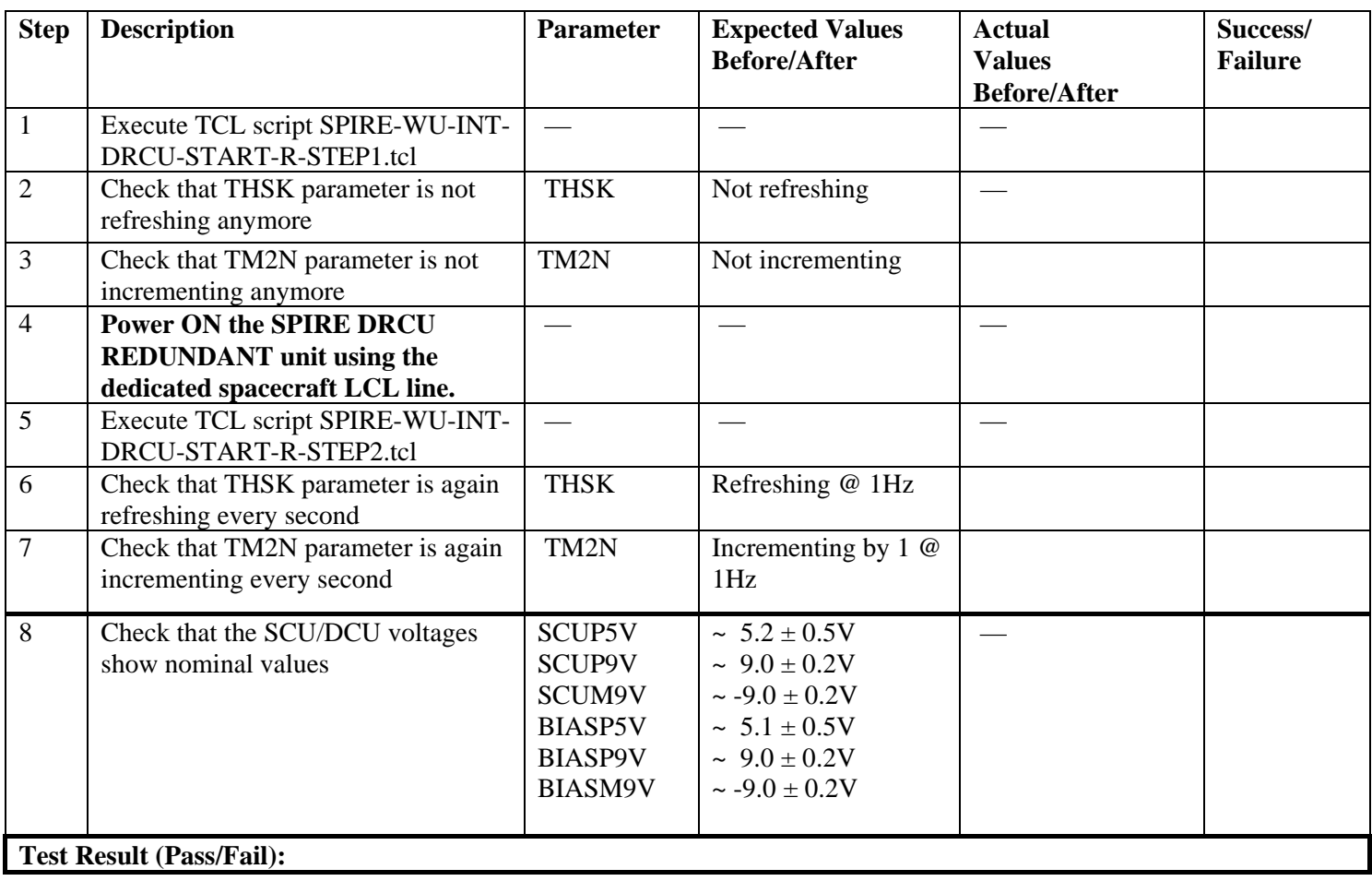

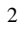

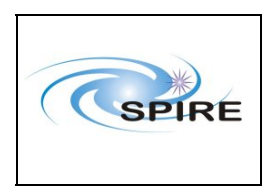

SPIRE Warm Units Integration Test Procedures A.A.Aramburu & Sunil D.Sidher

**Ref:** SPIRE-RAL-PRC-2680

**Issue:** 1.3 Date: 15<sup>th</sup> February 2007

**Page:** 31 of 44

#### **Procedure Steps for AVM:**

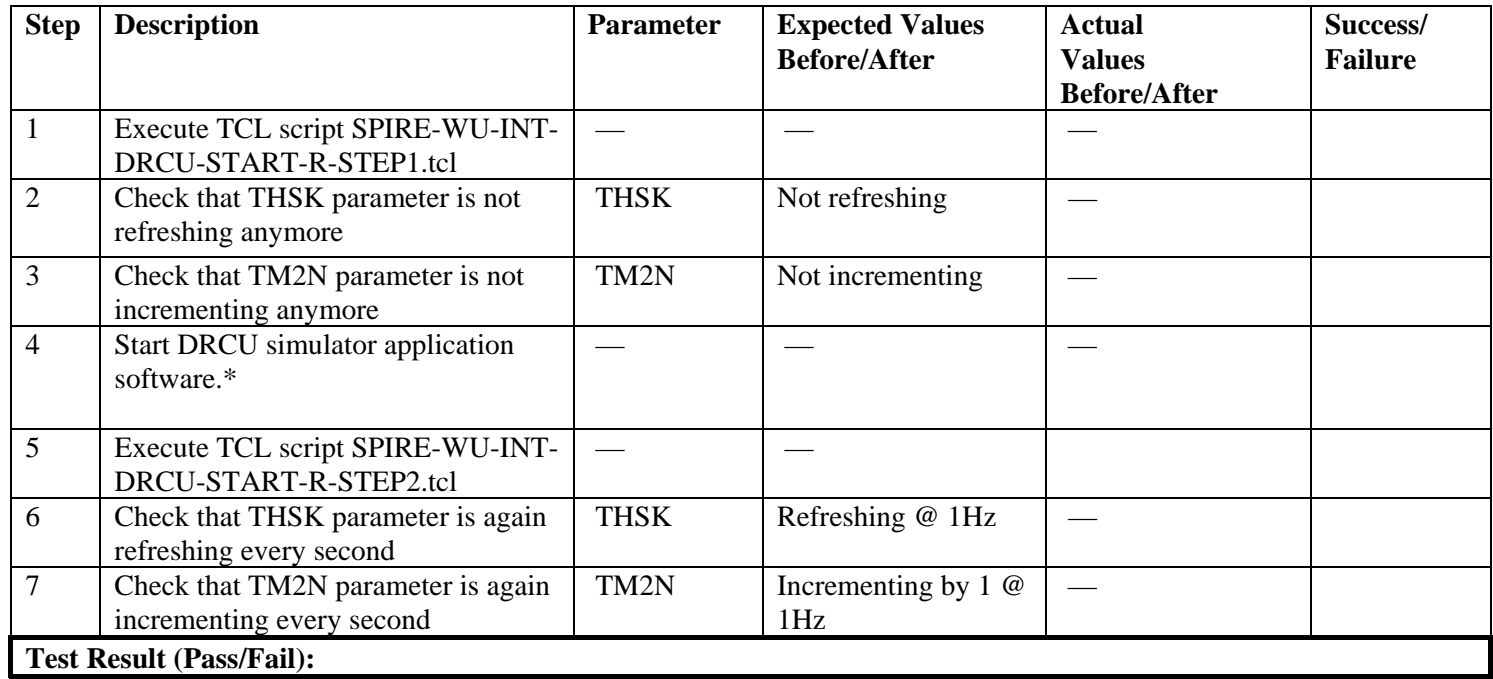

**\*** *It is assumed that the DRCU simulator PC is already ON. Double click on the Transmit.exe icon on the desktop of the PC to start the application software.* 

<span id="page-31-0"></span>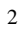

 $\mathbf{r}$ 

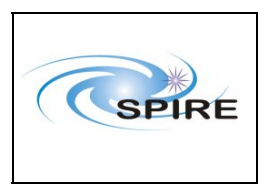

## Spire Procedure

SPIRE Warm Units Integration Test Procedures A.A.Aramburu & Sunil D.Sidher

**Ref:** SPIRE-RAL-PRC-2680 **Issue:** 1.3 Date: 15<sup>th</sup> February 2007 **Page:** 32 of 44

## *4.1.2.3 Procedure SPIRE-WU-INT-SCU-01-R* [Next>](#page-32-0)

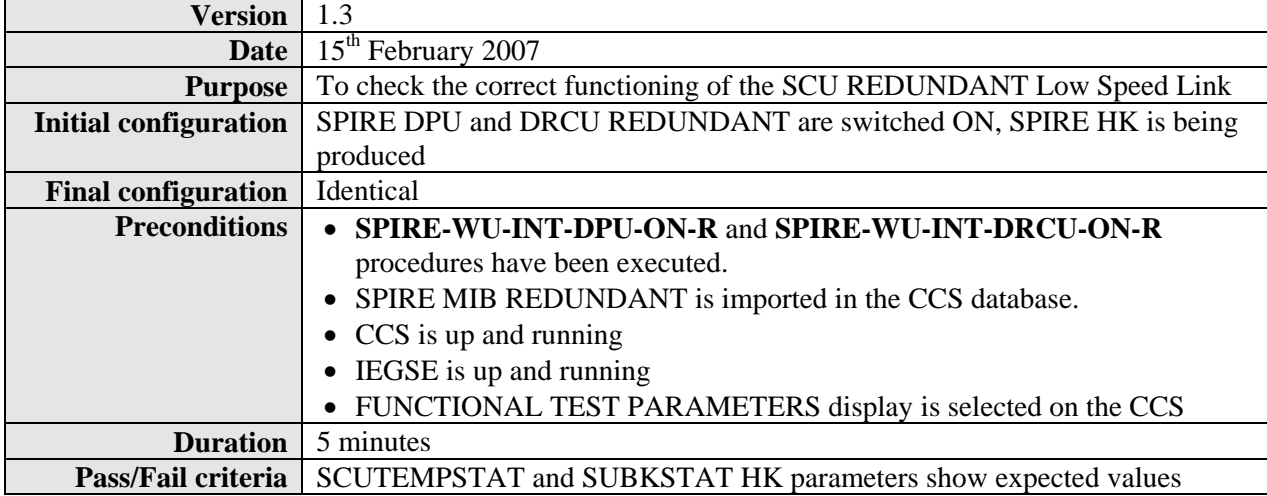

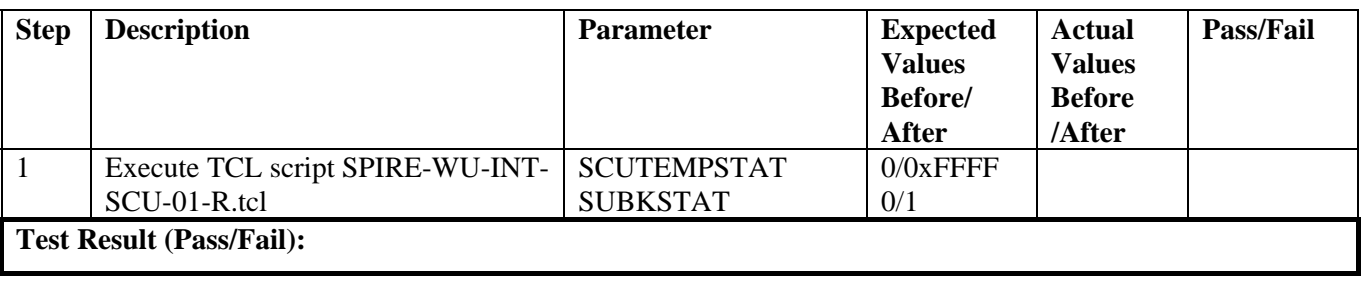

<span id="page-32-0"></span>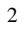

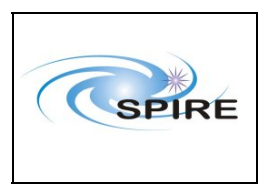

SPIRE Warm Units Integration Test Procedures A.A.Aramburu & Sunil D.Sidher

**Ref:** SPIRE-RAL-PRC-2680 **Issue:** 1.3 Date: 15<sup>th</sup> February 2007 **Page:** 33 of 44

### *4.1.2.4 Procedure SPIRE-WU-INT-SCU-02-R* [Next>](#page-33-0)

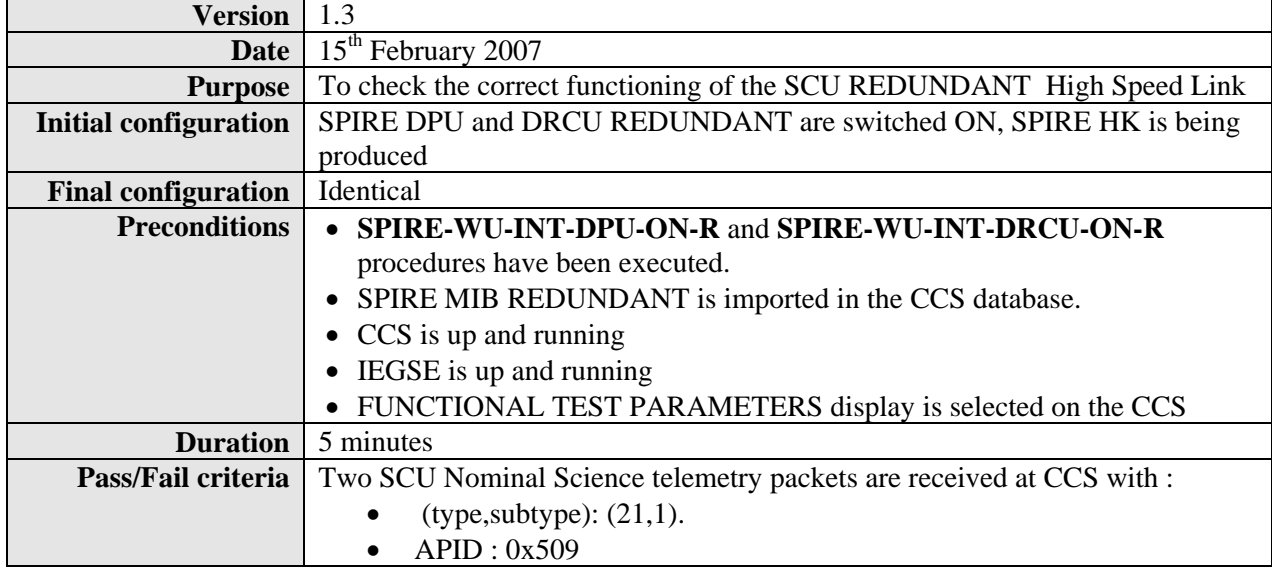

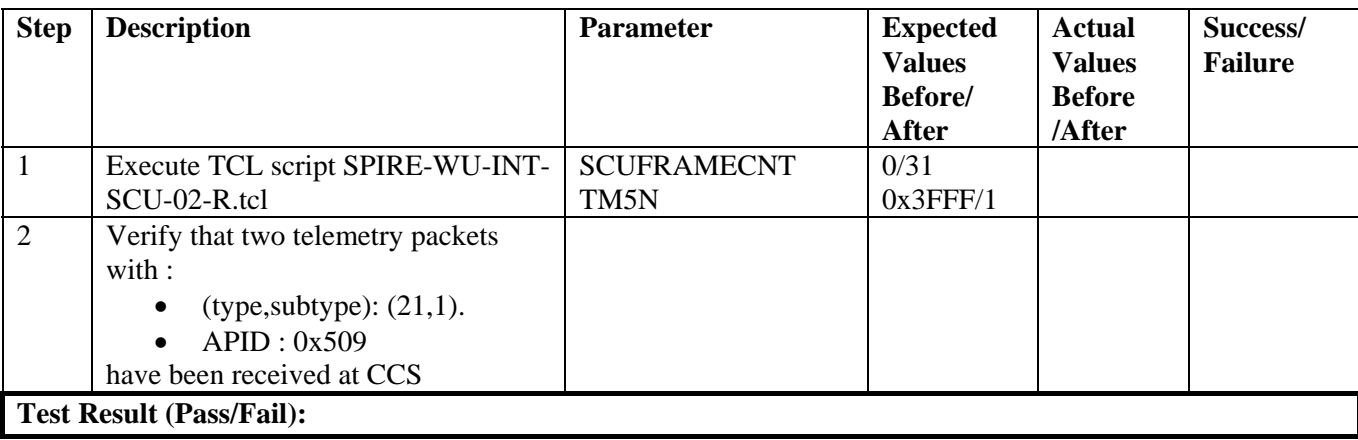

<span id="page-33-0"></span>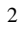

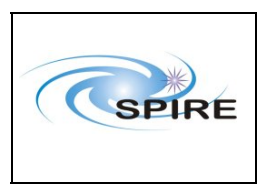

SPIRE Warm Units Integration Test Procedures A.A.Aramburu & Sunil D.Sidher

**Ref:** SPIRE-RAL-PRC-2680 **Issue:** 1.3 Date: 15<sup>th</sup> February 2007 **Page:** 34 of 44

### *4.1.2.5 Procedure SPIRE-WU-INT-MCU-01-R* [Next>](#page-35-0)

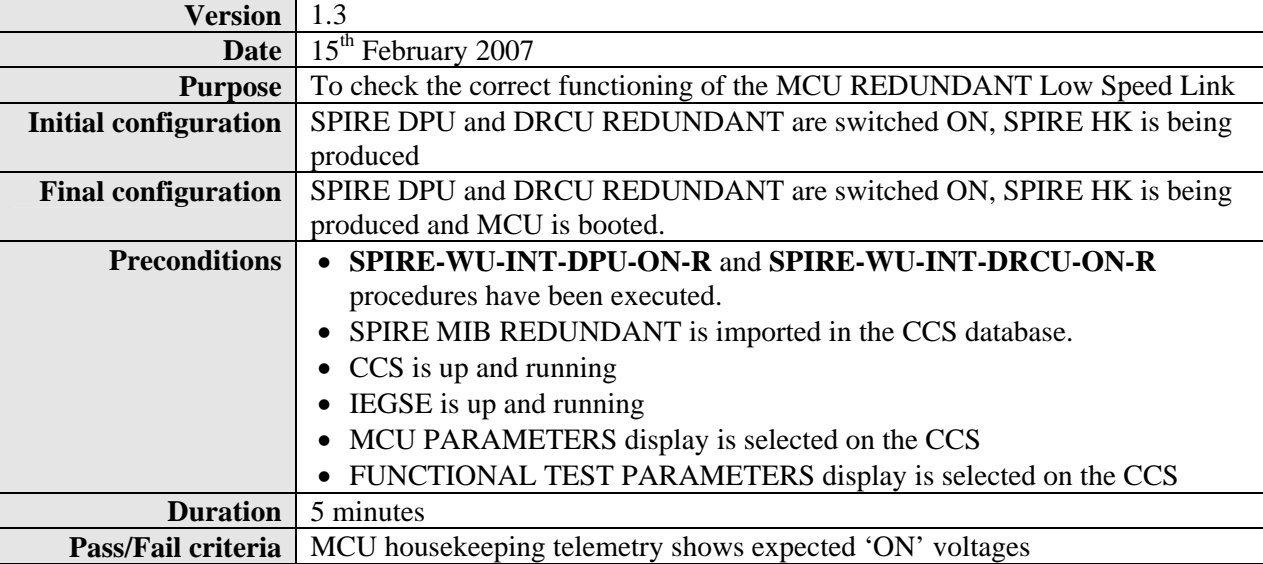

#### **Procedure Steps for FM:**

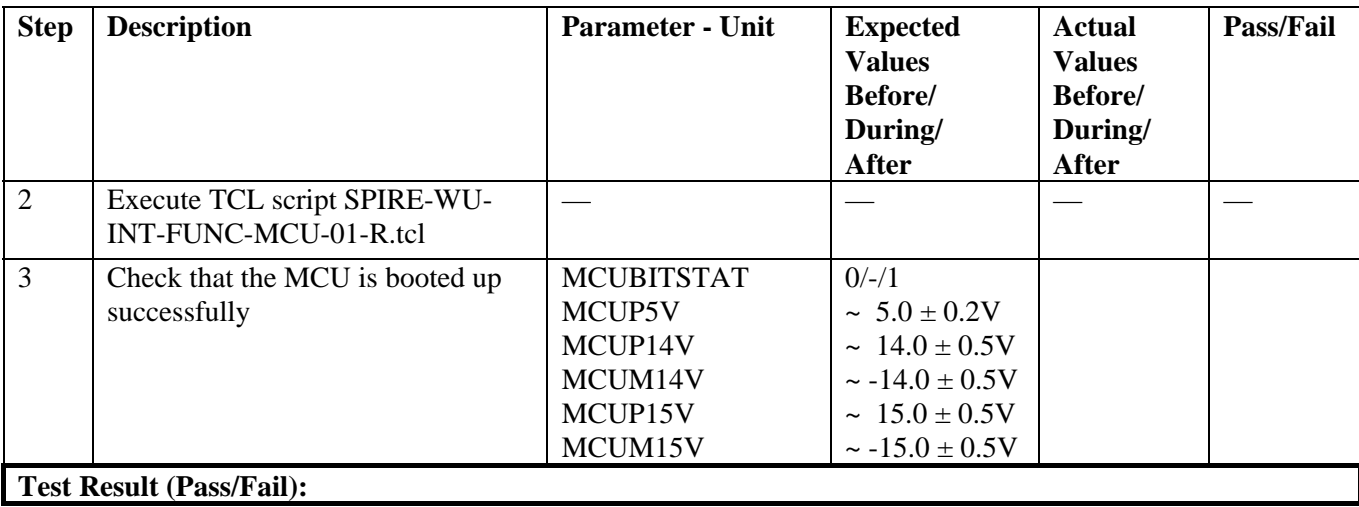

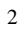

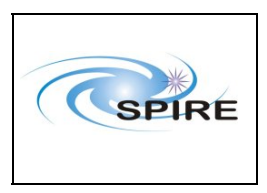

SPIRE Warm Units Integration Test Procedures A.A.Aramburu & Sunil D.Sidher

**Ref:** SPIRE-RAL-PRC-2680

**Issue:** 1.3 Date: 15<sup>th</sup> February 2007

**Page:** 35 of 44

#### **Procedure Steps for AVM:**

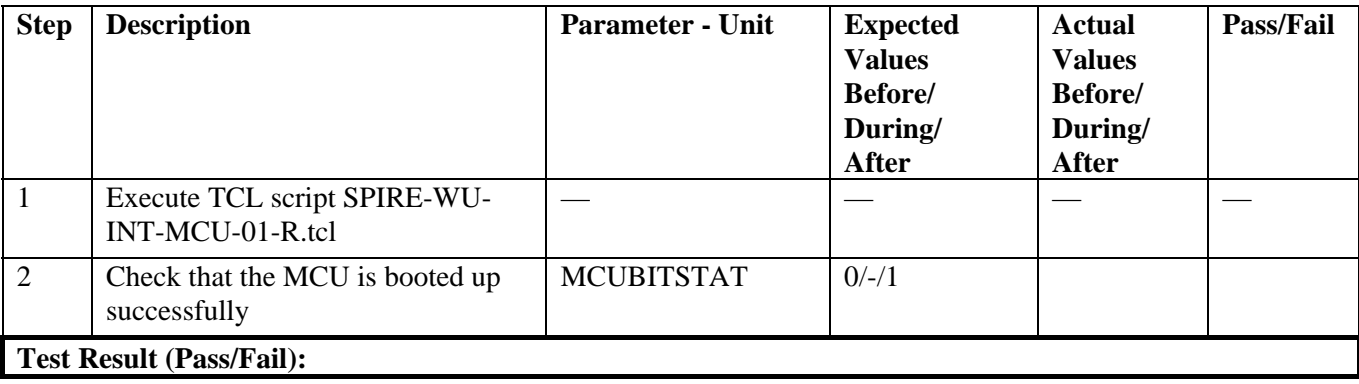

<span id="page-35-0"></span>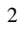

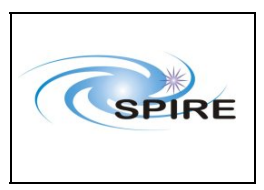

SPIRE Warm Units Integration Test Procedures A.A.Aramburu & Sunil D.Sidher

**Ref:** SPIRE-RAL-PRC-2680 **Issue:** 1.3 Date: 15<sup>th</sup> February 2007 **Page:** 36 of 44

#### *4.1.2.6 Procedure: SPIRE-WU-INT-MCU-02-R* [Next>](#page-37-0)

- APID 0x509

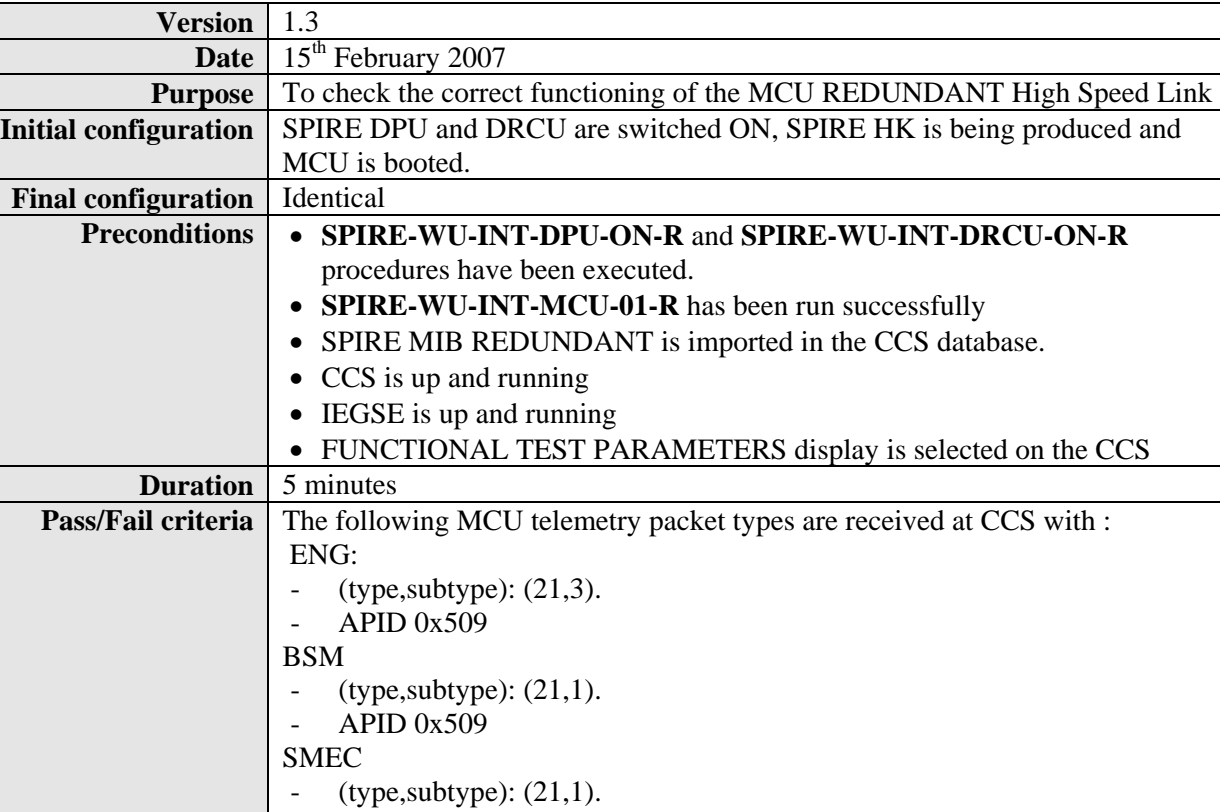

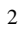

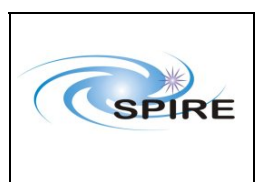

SPIRE Warm Units Integration Test Procedures A.A.Aramburu & Sunil D.Sidher

**Ref:** SPIRE-RAL-PRC-2680

**Issue:** 1.3 Date: 15<sup>th</sup> February 2007

**Page:** 37 of 44

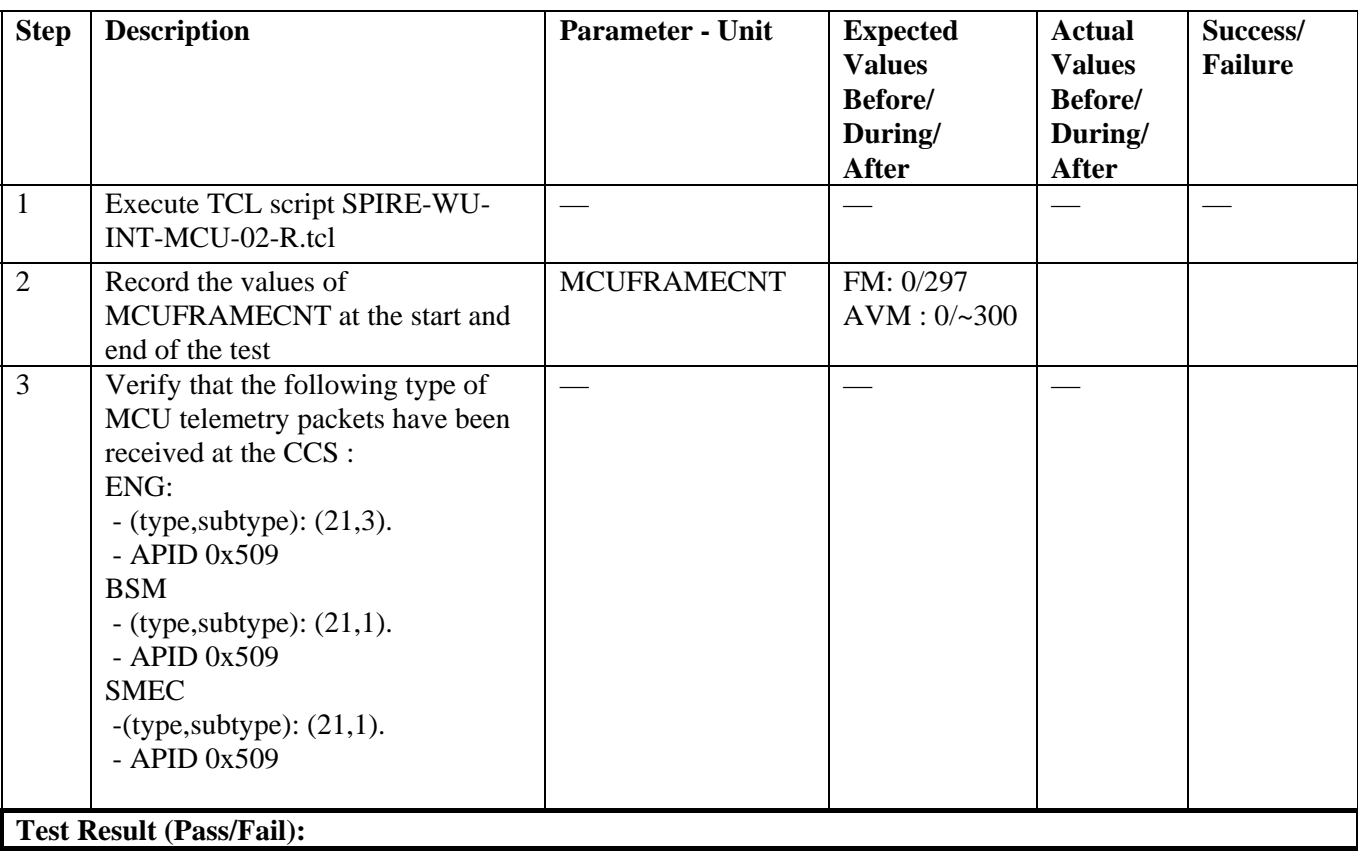

<span id="page-37-0"></span>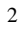

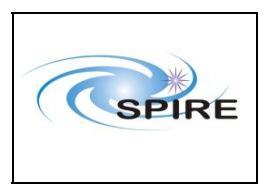

SPIRE Warm Units Integration Test Procedures A.A.Aramburu & Sunil D.Sidher

**Ref:** SPIRE-RAL-PRC-2680 **Issue:** 1.3 Date: 15<sup>th</sup> February 2007 **Page:** 38 of 44

### *4.1.2.7 Procedure SPIRE-WU-INT-DCU-01-R* [Next>](#page-38-0)

**Version** 1.3

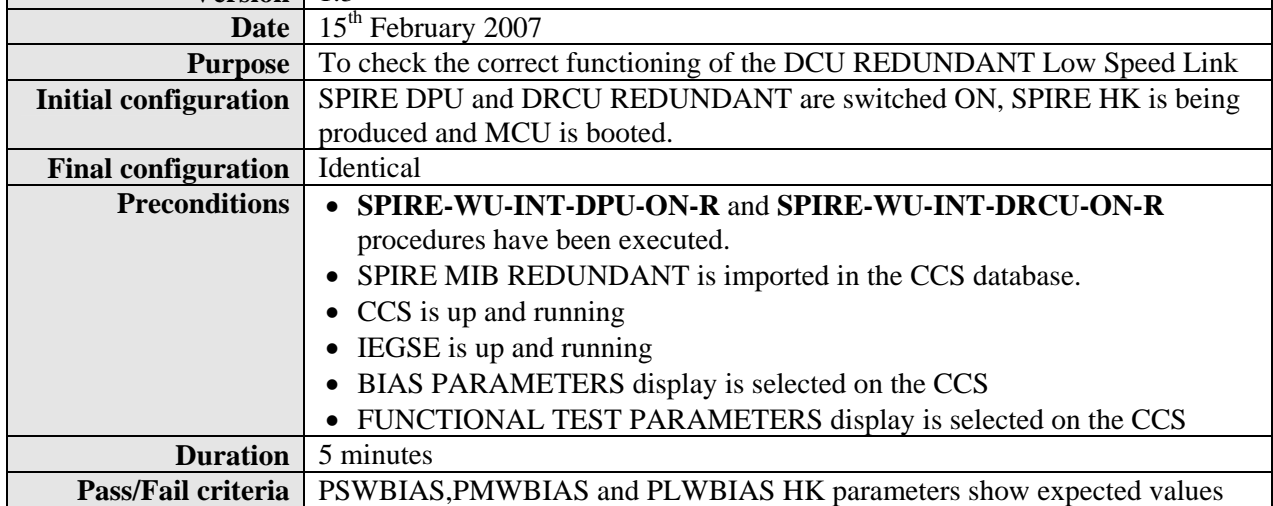

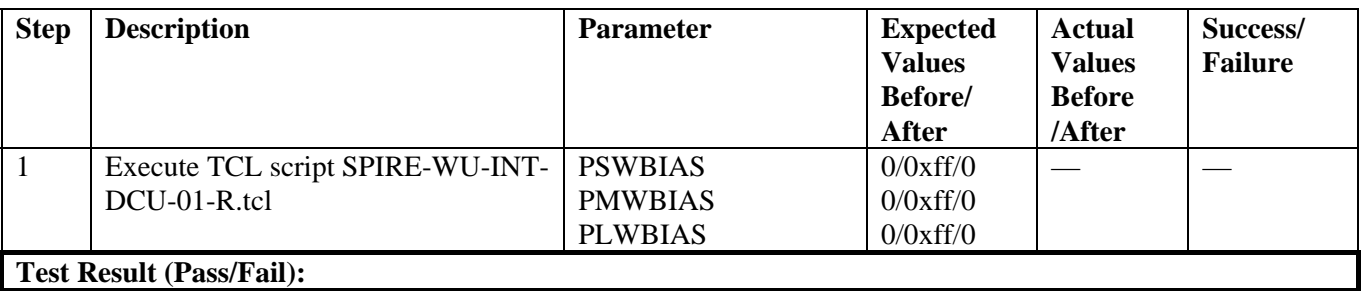

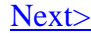

<span id="page-38-0"></span>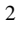

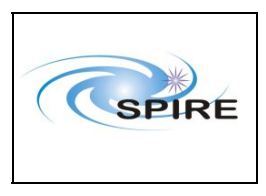

SPIRE Warm Units Integration Test Procedures A.A.Aramburu & Sunil D.Sidher

**Ref:** SPIRE-RAL-PRC-2680 **Issue:** 1.3 **Date:** 15<sup>th</sup> February 2007 **Page:** 39 of 44

#### *4.1.2.8 Procedure SPIRE-WU-INT-DCU-02-R* [Next>](#page-40-0)

**Version** 1.3 **Date** 15<sup>th</sup> February 2007 **Purpose** To check the correct functioning of the DCU REDUNDANT High Speed Link **Initial configuration** SPIRE DPU and DRCU REDUNDANT are switched ON, SPIRE HK is being produced and MCU is booted. **Final configuration** Identical **Preconditions** • **SPIRE-WU-INT-DPU-ON-R** and **SPIRE-WU-INT-DRCU-ON-R**  procedures have been executed. • SPIRE MIB REDUNDANT is imported in the CCS database. • CCS is up and running • IEGSE is up and running • FUNCTIONAL TEST PARAMETERS display is selected on the CCS **Duration** 5 minutes **Pass/Fail criteria** The following DCU telemetry packet types are received at CCS with : Full Photometer: - (type,subtype): (21,1). - APID 0x505 PSW - (type,subtype): (21,2). - APID 0x505 PMW -(type,subtype): (21,2). - APID 0x505 PLW -(type,subtype): (21,2). - APID 0x505 Full Spectrometer: - (type,subtype): (21,1). - APID 0x507 SSW - (type,subtype): (21,2). - APID 0x507 SLW -(type,subtype): (21,2). - APID 0x507

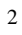

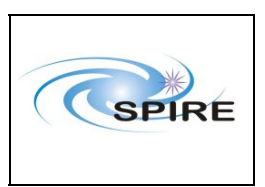

SPIRE Warm Units Integration Test Procedures A.A.Aramburu & Sunil D.Sidher

**Ref:** SPIRE-RAL-PRC- $\frac{2680}{1.3}$ **Issue:** 

Date: 15<sup>th</sup> February 2007

**Page:** 40 of 44

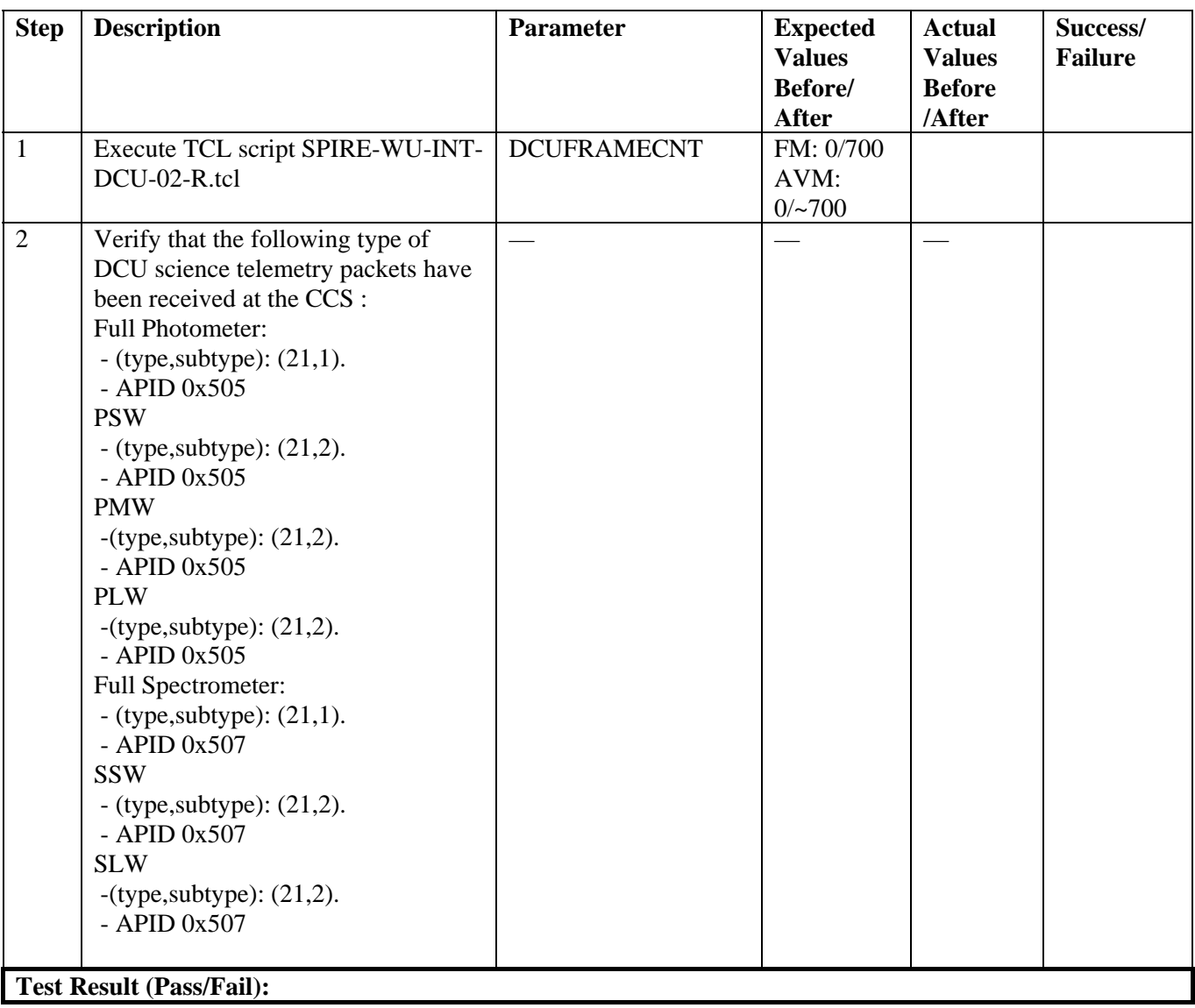

<span id="page-40-0"></span>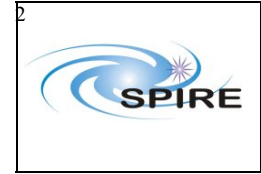

**Part:** Spire Procedure Ref: SPIRE-RAL-PRC-2680 **Issue:** 1.3 **Date:** 15<sup>th</sup> February 2007 **Page:** 41 of 44

### *4.1.2.9 Procedure SPIRE-WU-INT-MCU-OFF-R* [Next>](#page-41-0)

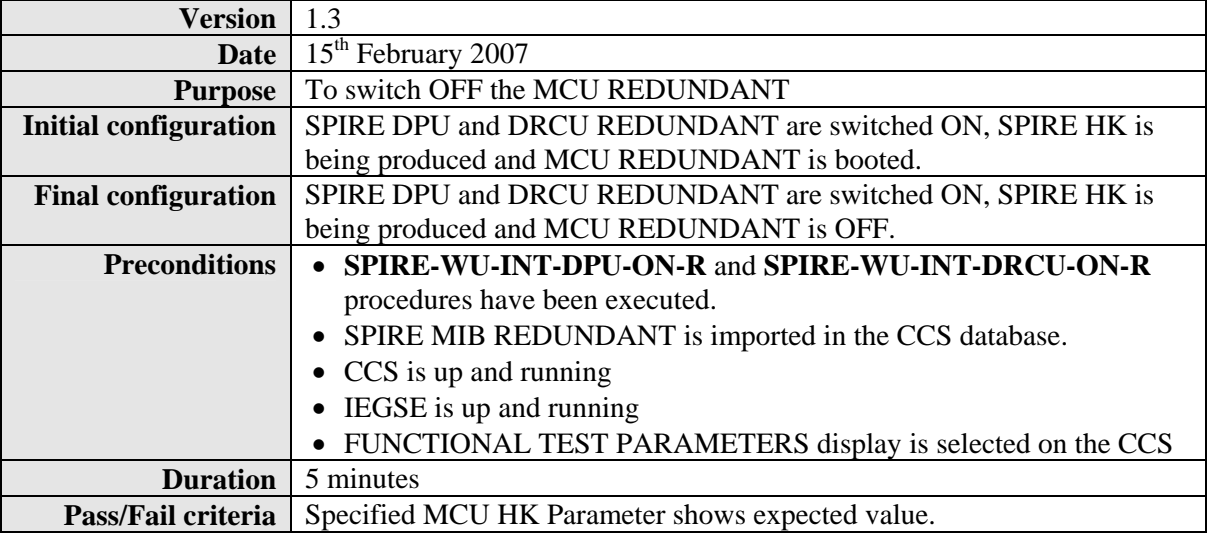

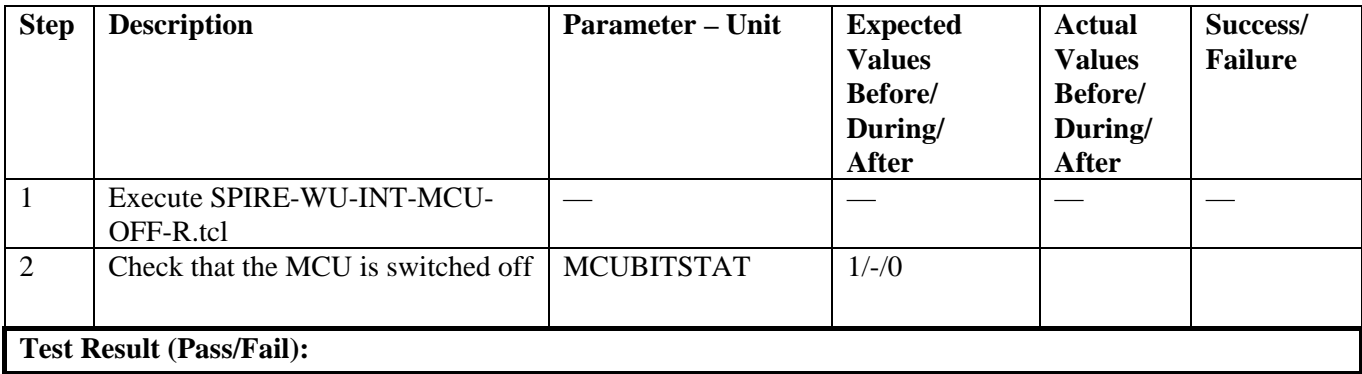

<span id="page-41-0"></span>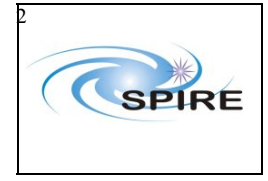

**Part:** Spire Procedure Ref: SPIRE-RAL-PRC-2680 **Issue:** 1.3 **Date:** 15<sup>th</sup> February 2007

**Page:** 42 of 44

### *4.1.2.10 Procedure SPIRE-WU-INT-DRCU-OFF-R* [Next>](#page-43-0)

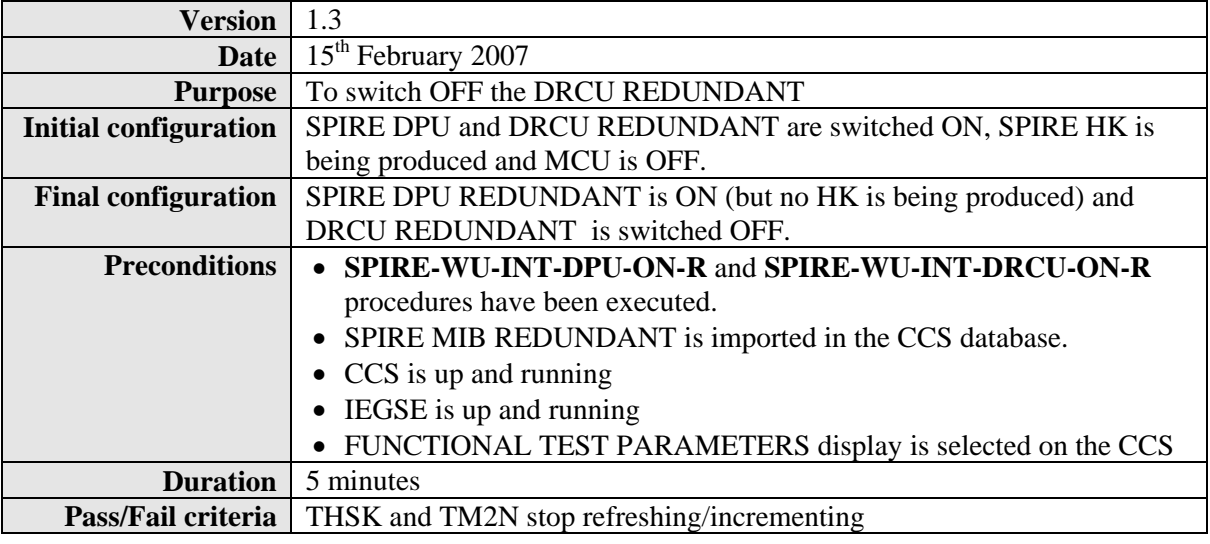

#### **Procedure Steps for FM:**

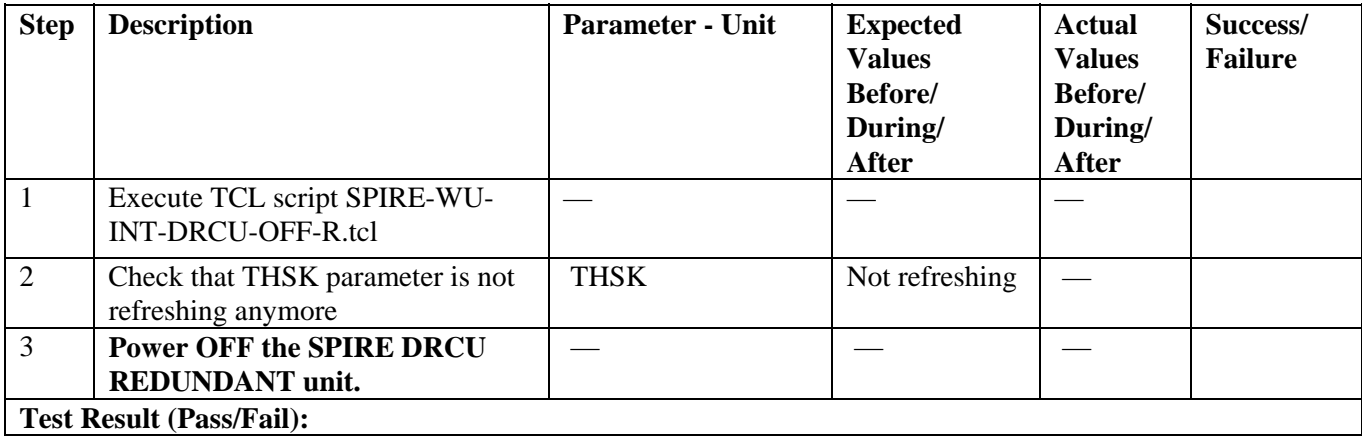

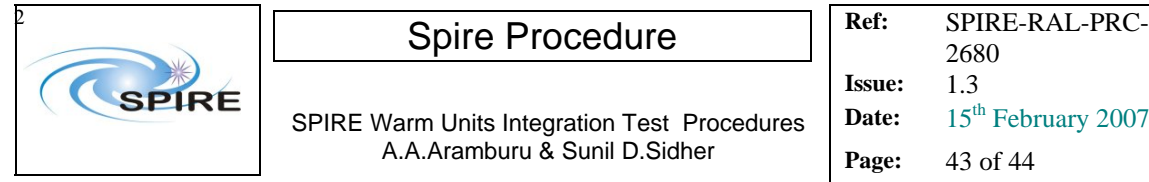

2680

**Issue:** 1.3 **Date:** 15<sup>th</sup> February 2007

**Page:** 43 of 44

#### **Procedure Steps for AVM:**

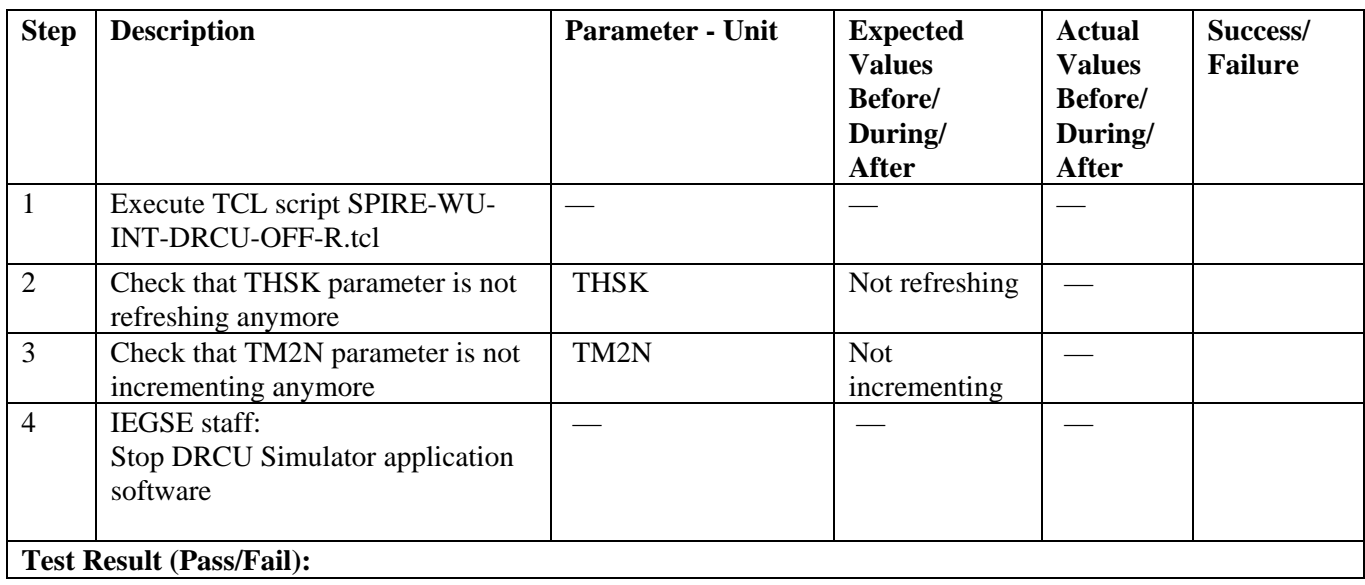

<span id="page-43-0"></span>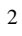

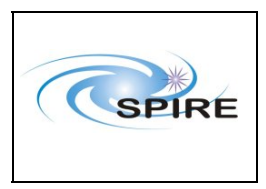

SPIRE Warm Units Integration Test Procedures A.A.Aramburu & Sunil D.Sidher

**Ref:** SPIRE-RAL-PRC-2680 **Issue:** 1.3 Date: 15<sup>th</sup> February 2007 **Page:** 44 of 44

#### *4.1.2.11 Procedure SPIRE-WU-INT-DPU-OFF-R*

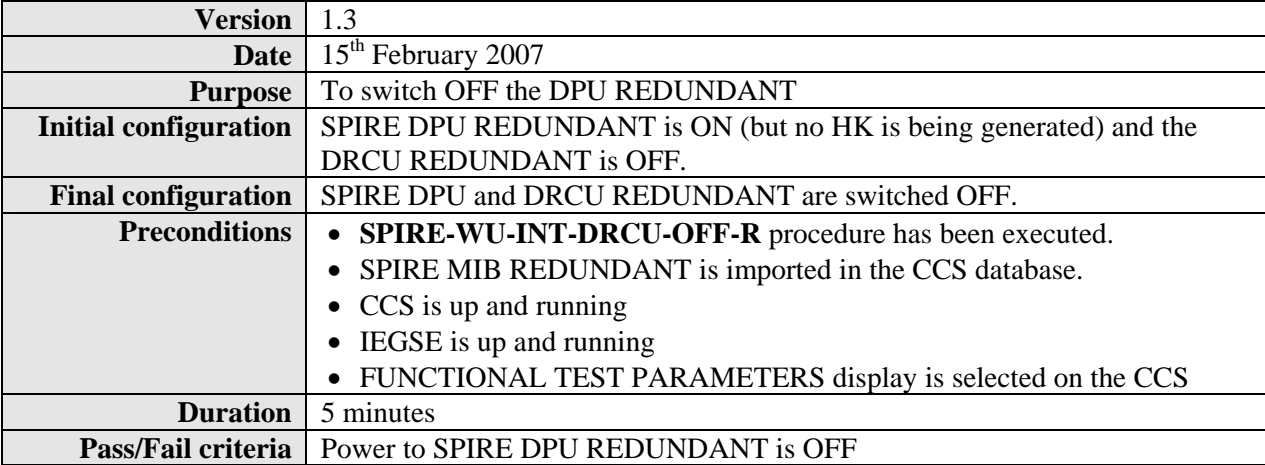

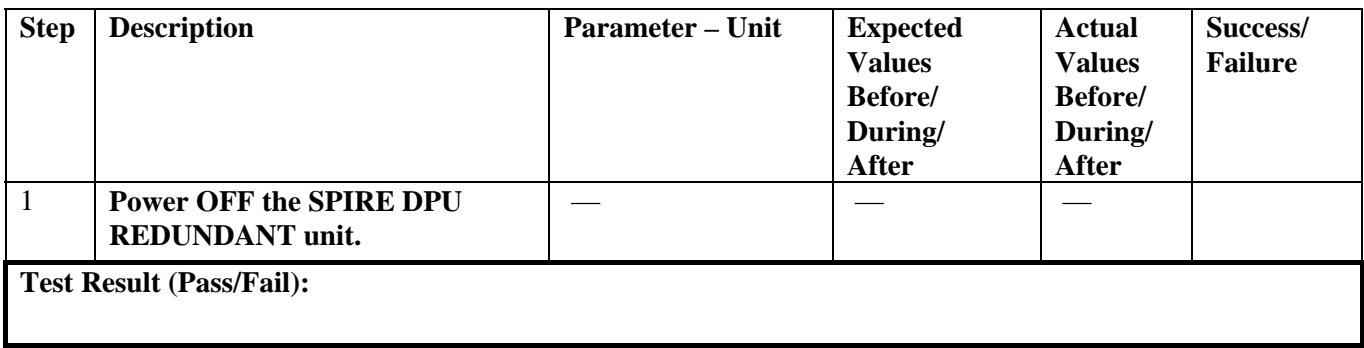